**République Algérienne Démocratique et Populaire Ministère de l'Enseignement Supérieur et de la Recherche Scientifique Université Ahmed Draïa Adrar**

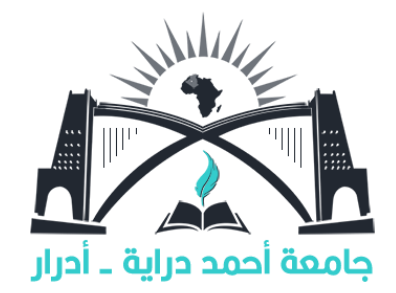

**Faculté des Sciences et de la Technologie**

**Département des sciences de technologie** 

**Mémoire de fin d'étude en vue de l'obtention du diplôme de Master en :**

**Filière : Electrotechnique**

**Spécialité : Commandes électriques**

# **Thème :**

**Etude et réalisation d'un émulateur d'une chaîne de conversion éolienne à base de la carte dspace 1104**

**Préparé par :**

**Ben hadji Abderrahmane.**

**Bekri Mohammed Abdeljalil.**

**Pr.**

**MCB**

**Univ. Adrar**

**Univ. Adrar**

**Univ. Adrar**

**MCB**

**Encadreur**

**Examinateur** 

**Examinateur**

**Membres de jury d'évaluation :**

**M. Makhloufi Salim**

**Mrs. Bourbia. Wafa**

**M.Masmoudi. Ramdhane**

**Année Universitaire : 2021/2022**

الجمهورية الجزائرية الديمقراطية الشعبية

République algérienne populaire et démocratique

وزارة التعليم العالى والبحث العلمي

Ministère de l'enseignement supérieur et de la recherche scientifique

UNIVERSITE AHMED DRAYA - ADRAR **BIBLIOTHÈQUE CENTRALE** Service de recherche bibliographique 

المكتبسة المركبزية مصلحة البحث الببليوغرافي 

جامعة احمد دراية - ادرار

شهادة الترخيص بالإيداع<br>Pv. Makhlcufi Salim.

انا الأستاذ(ة):

المشرف مذكرة الماستر. Etude et récelivation d'un émanlateur d'une : chaîne de conversion éclienne à large de la carte

والطالب(ة): دلحري هكلملك عبد الصلمل) كلية: المعلوج والت كنف لوجيا القسم: علوج الت كنولوجيا التخصص: تحت كي كريم باتي تاريخ تقييم / مناقشة: أشهد ان الطلبة قد قاموا بالتعديلات والتصحيحات المطلوبة من طرفٍ لجنة التقييم / المناقشة، وان المطابقة بين النسخة الورقية والإلكترونية استوفت جميع شروطها.

وبإمكانهم إيداع النسخ الورقية (02) والاليكترونية (PDF).

= امضاء المشرف: ادرار فی **Pr Salim MAKHLOUFI** مساعد رئيس القسم: **Professeur Univ A.D. ADRAR**  $5$   $2$   $1$   $5$   $5$   $5$ فجوم علوم التكنونوجيا مكلف بالتدريس الحكية الطوم والتكنونوجيا

# REMERCIEMENT

Tout d'abord, je voudrais remercier Dieu de m'avoir aidé à atteindre ce niveau.

Je remercie également le professeur superviseur,

Makhloufi Salim, qui a été Jordanien pendant toute la durée de réalisation de ce travail.

Enfin, je suis très reconnaissant à tous ceux qui

m'ont aidé à compléter cette

Mémoire

# Dédicaces

A mes chers parents pour leur soutien continu.

## Table des matières

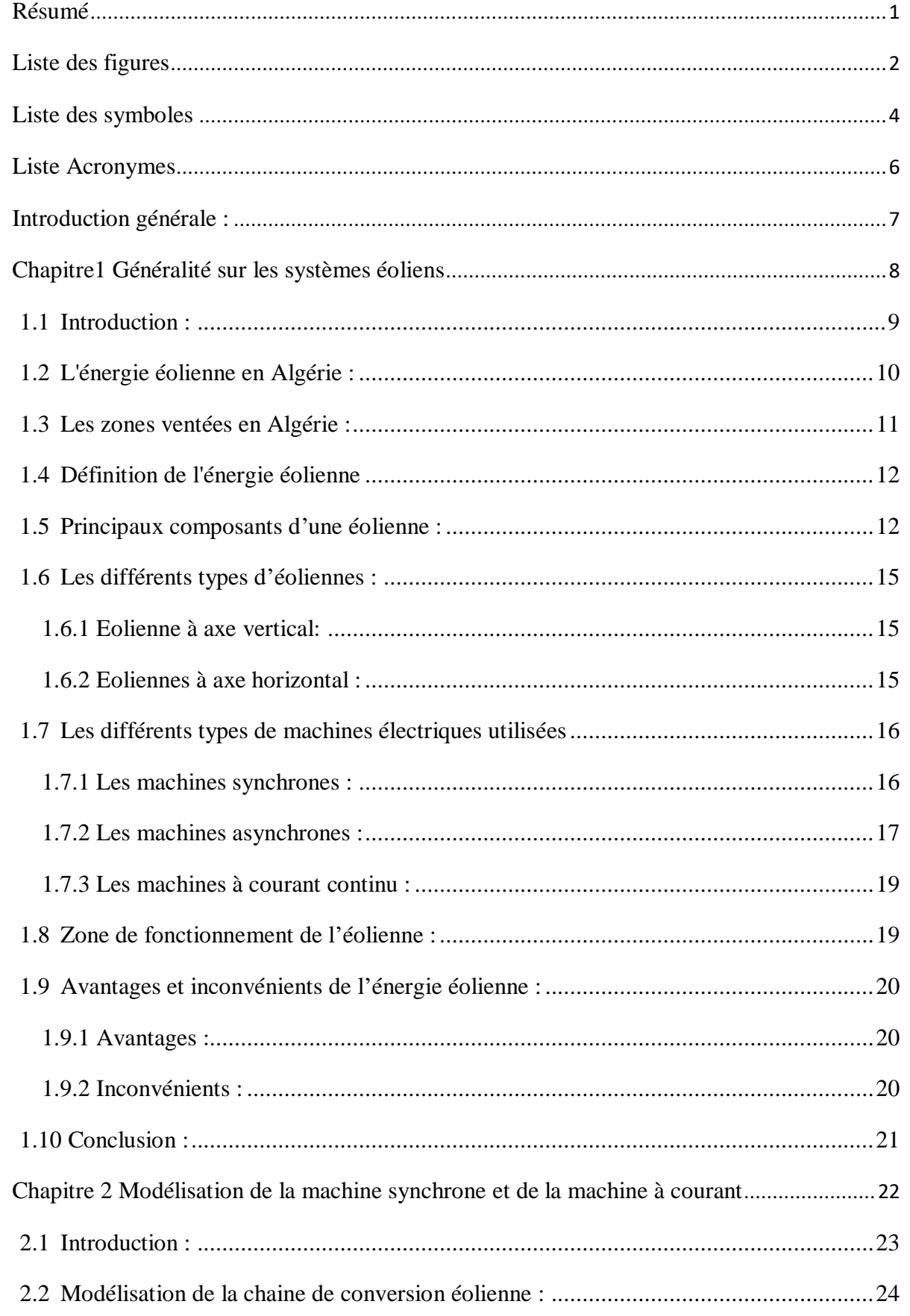

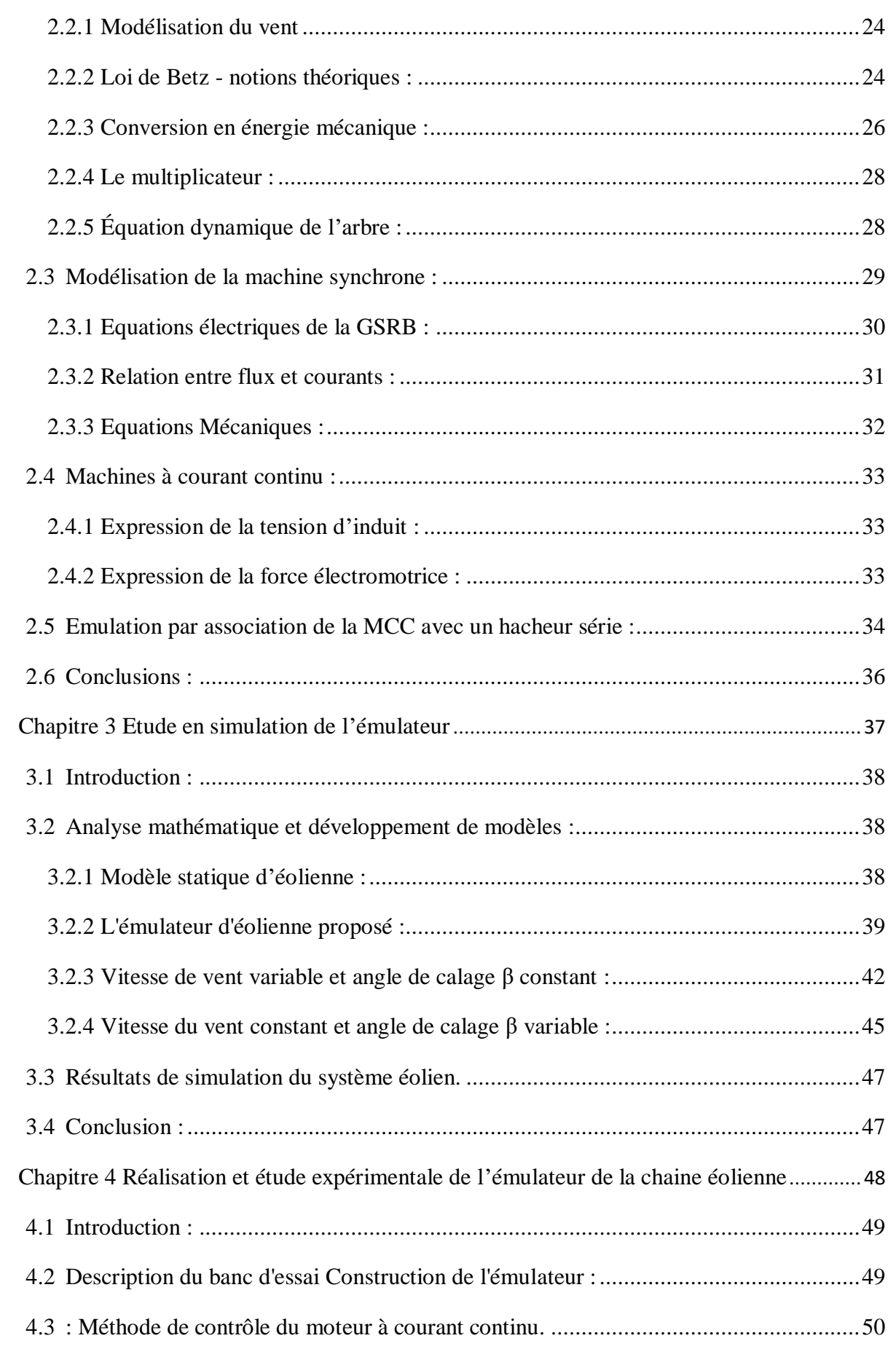

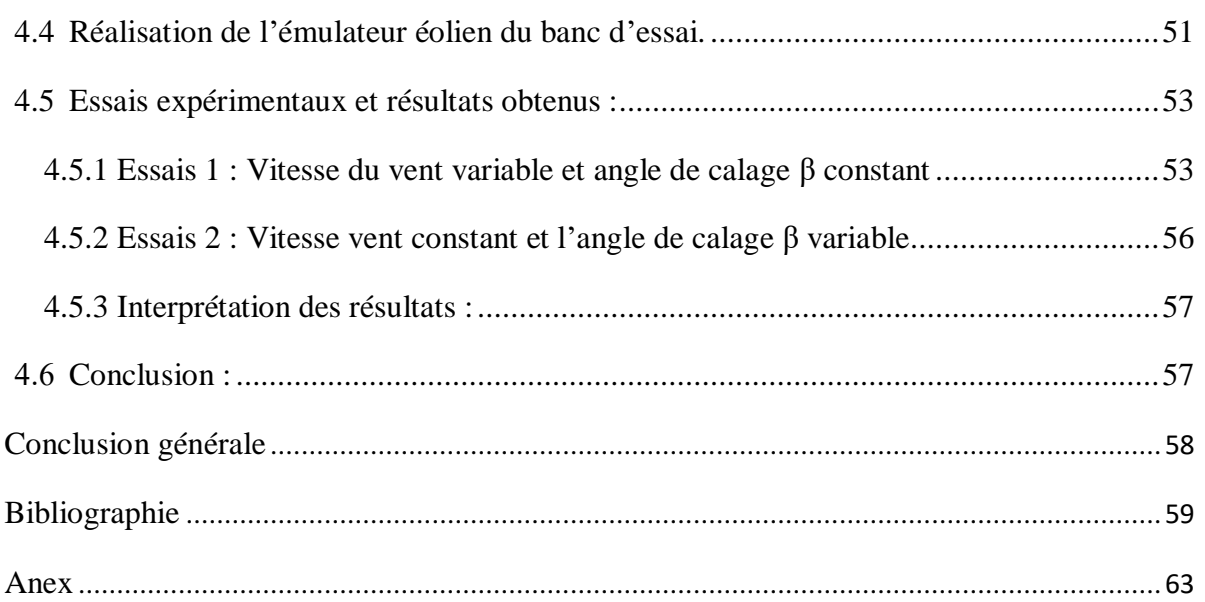

#### <span id="page-7-0"></span>**Résumé**

Ce travail consiste en un émulateur d'une chaîne de conversion d'énergie éolienne basée sur une carte dspace 1104 qui permet de reproduire le comportement dynamique d'une éolienne et de générer les caractéristiques puissance vitesse en utilisant un moteur à courant continu (MCC), et d'un hacheur série. Afin de valider le fonctionnement et le comportement de l'émulateur, ce dernier est utilisé pour entrainer une génératrice synchrone à rotor bobiné (GSRB) alimentant une charge résistive à travers un redresseur triphasé. Différentes simulations sur Matlab/Simulink et des expérimentations du système éolien complet sont effectués et les résultats sont présentés, analysés et discutés. Les résultats obtenus montrent la validité de l'émulateur.

Mots clés : émulateur, éolienne, dspace 1104, MCC, GSRB, Matlab/Simulink

## **Abstract**:

This work consists of an emulator of a wind energy conversion chain based on a dspace 1104 card which reproduces the dynamic behavior of a wind turbine and generates the power-speed characteristics using a DC motor (MCC), and a serial chopper. In order to validate the operation and behavior of the emulator, the latter is used to drive a synchronous generator with wound rotor (GSRB) supplying a resistive load through a three-phase rectifier. Various simulations on Matlab/Simulink and experiments of the complete wind system are carried out and the results are presented, analyzed and discussed. The results obtained show the validity of the emulator.

Key Works: emulator, wind turbine, dspace 1104, GSRB, DCM, Matlab/Simulink

## **ملخص:**

يتكون هذا العمل من محاكي لسلسلة تحويل طاقة الرياح على أساس بطاقة 1104 dspace التي تعيد إنتاج السلوك الديناميكي لتوربينات الرياح وتولد خصائص سرعة/ استطاعة الدوران باستخدام محرك تيار مباشر )MCC)، ومحول تسلسلي. من أجل التحقق من صحة تشغيل وسلوك المحاكي، يتم استخدام الأخير لتشغيل مولد متزامن مع دوار ملفوف (GSRB) الذي يشغل حمولة عبارة عن مقاومة صرفة من خالل مقوم ثالثي الطور. تم إجراء عمليات محاكاة مختلفة على / Matlab Simulink وتجارب عملية لنظام الرياح الكامل وعرض النتائج وتحليلها ومناقشتها. النتائج التي تم الحصول عليها تظهر صحة المحاكي.

الكلمات المفتاحية: محاكي، توربينات الرياح. مولد متزامن مع دوار ملفوف،Matlab/Simulink, dspace 1104, محرك تيار مستمر

# **Liste des figures**

<span id="page-8-0"></span>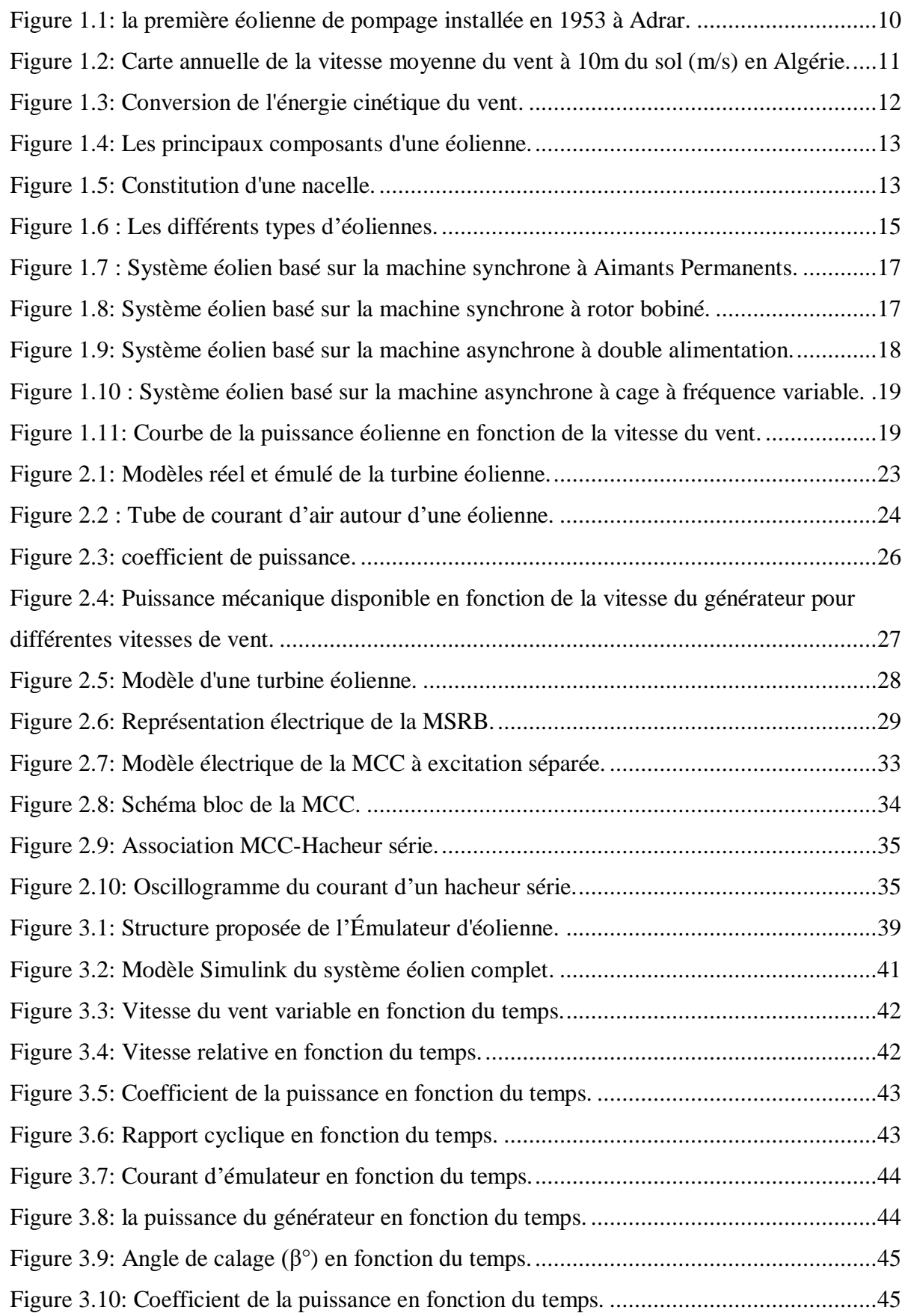

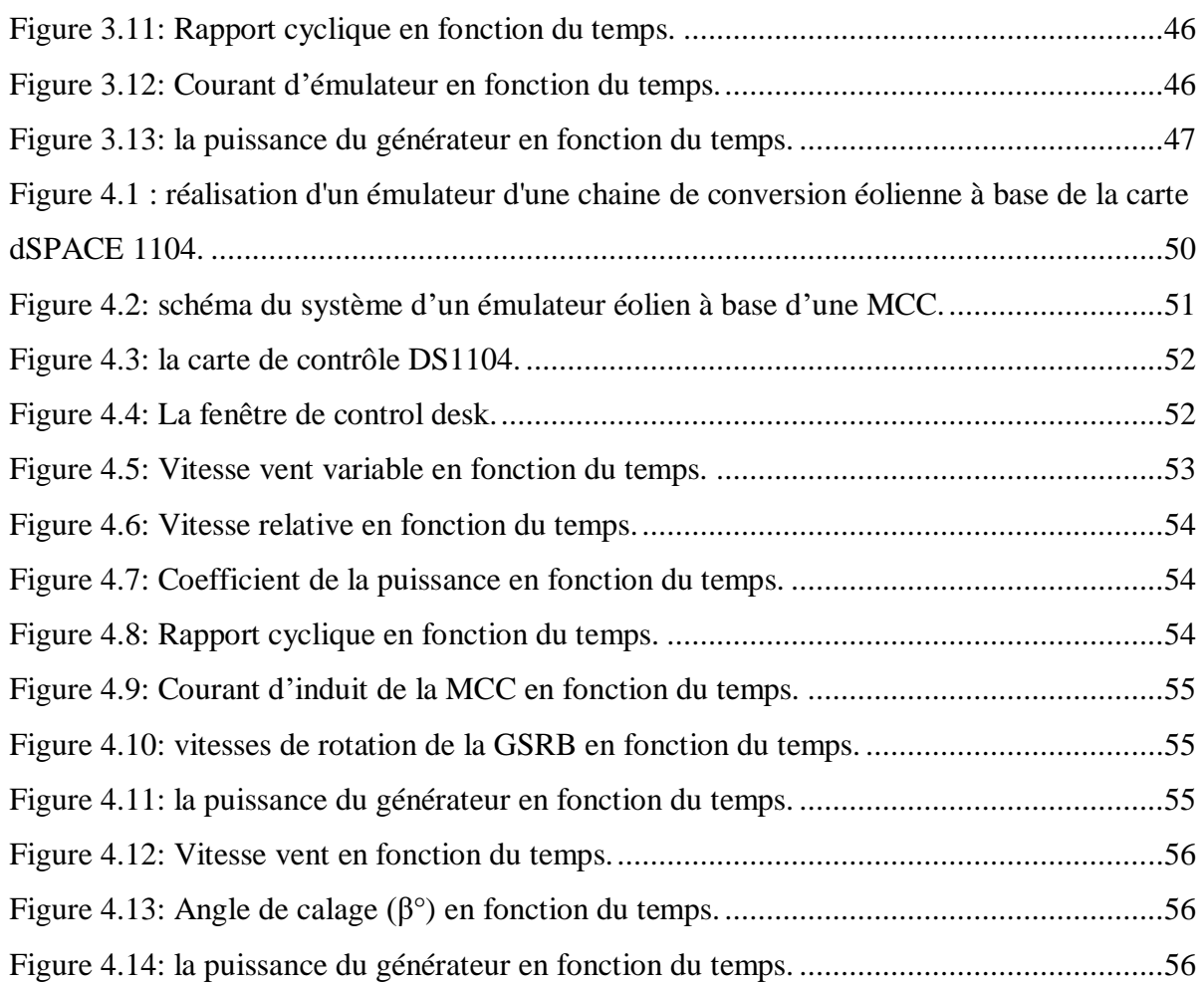

<span id="page-10-0"></span>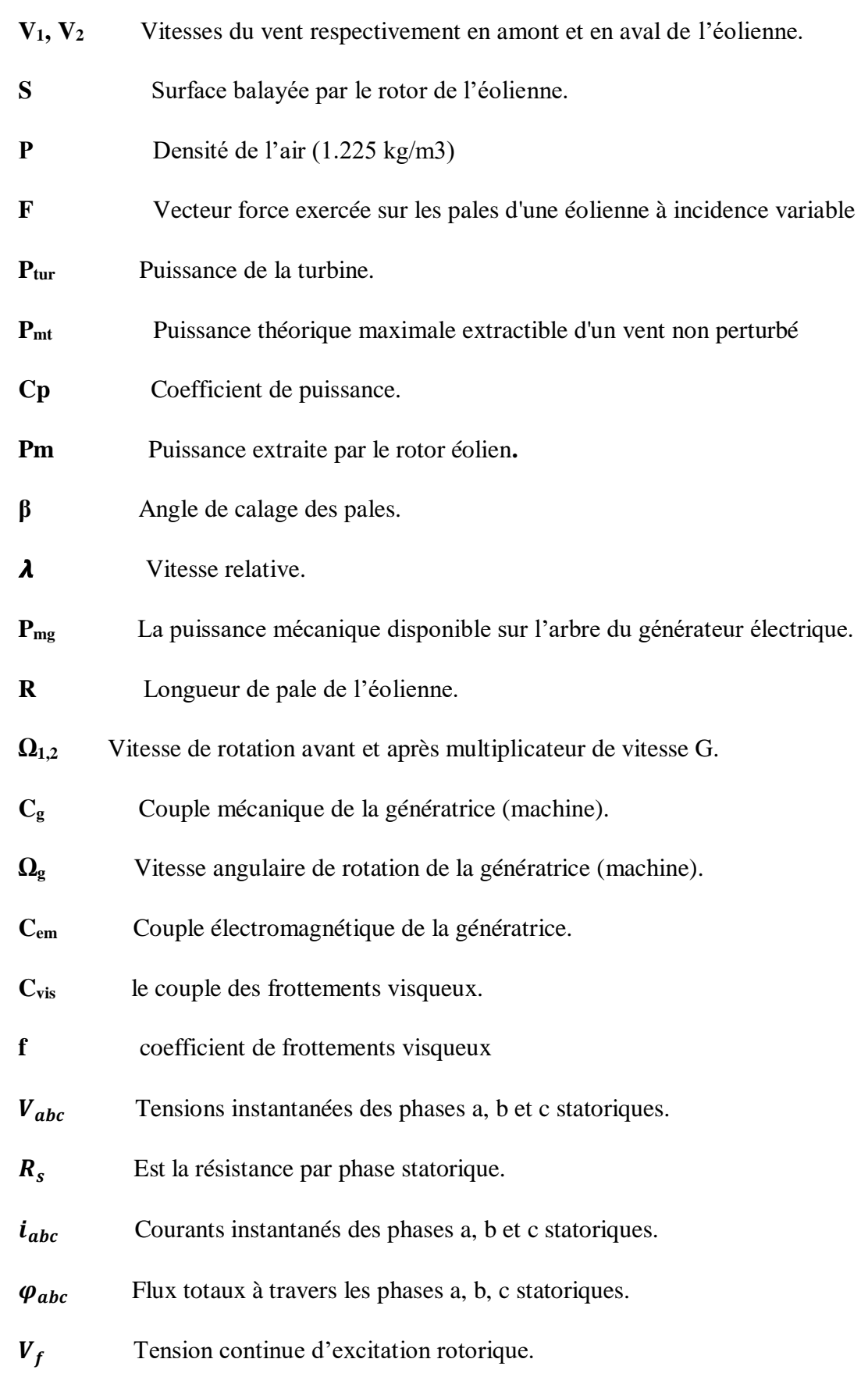

# **1. Liste des symboles**

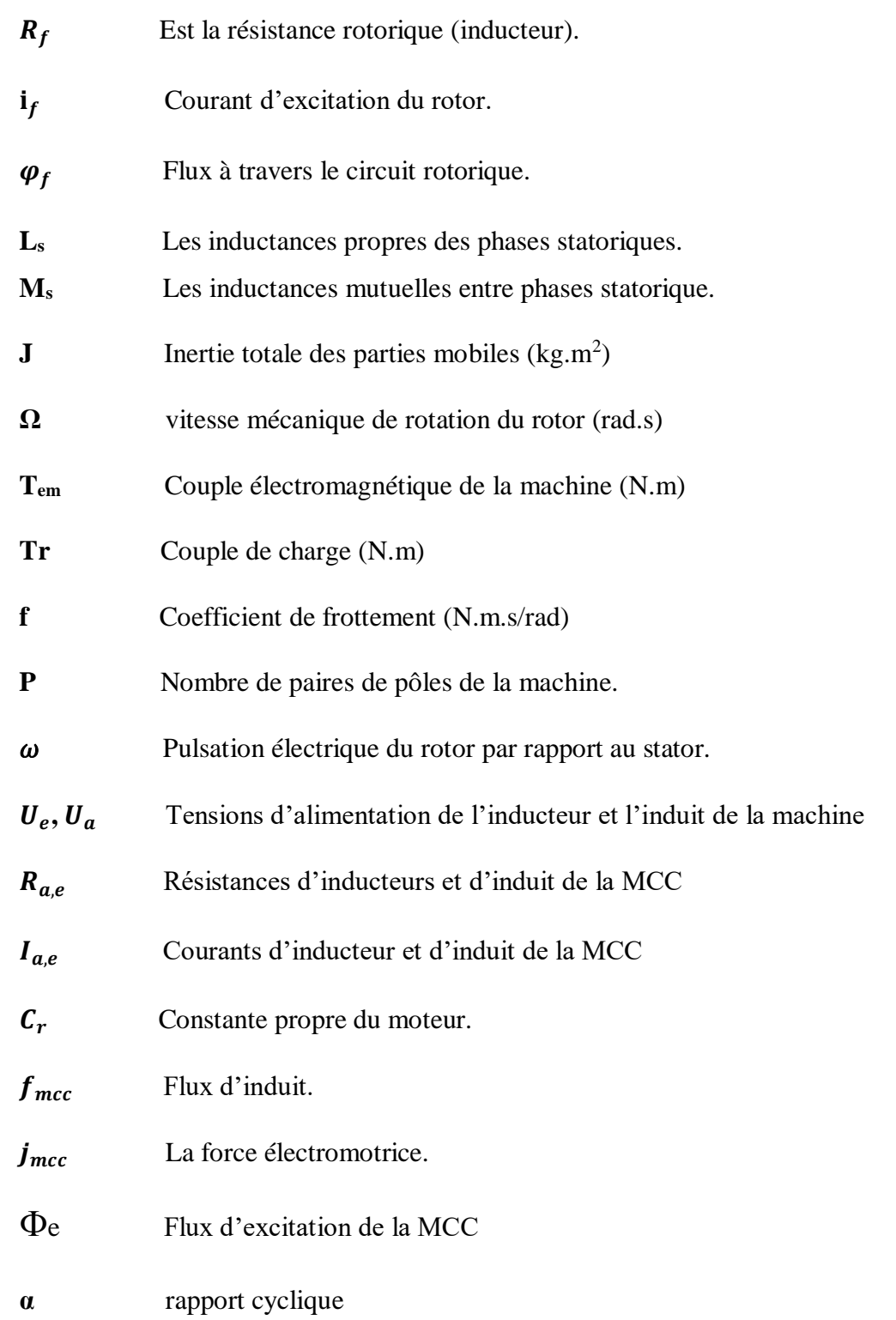

## <span id="page-12-0"></span>**2. Liste Acronymes**

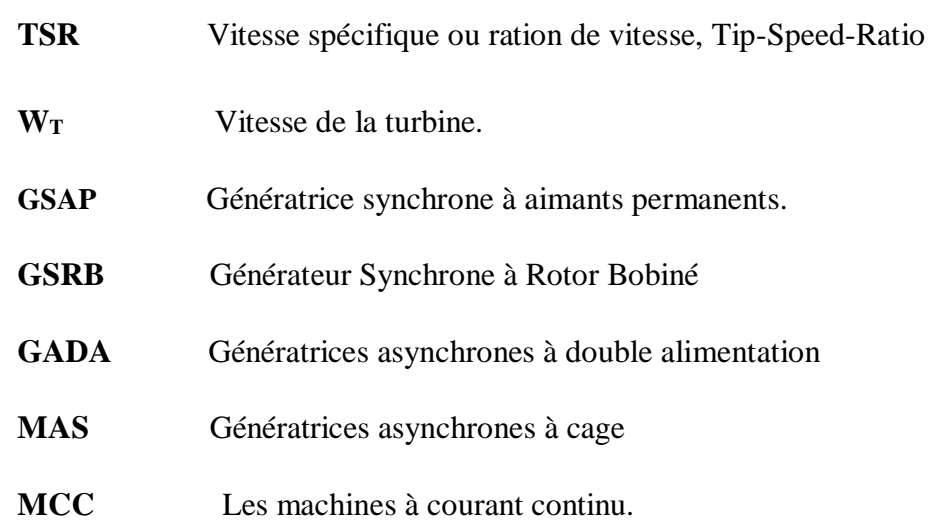

#### <span id="page-13-0"></span>**Introduction générale :**

Ces dernières années, de nombreuses recherches se sont intéressées à l'utilisation des énergies renouvelables notamment l'énergie éolienne, qui est devenue l'une des ressources énergétiques les plus attractives pour la production d'électricité puisqu'elle ne pollue pas directement. En plus, les recherches menées sur la transformation de l'énergie éolienne en énergie électrique ont montré des problèmes importants : le caractère aléatoire de sa source, le vent, entraine une fluctuation de sa puissance de sortie et rend ainsi difficiles l'étude ainsi que les essais sur une turbine réelle [1].

Dans ce travail, on cherche à réaliser un émulateur de turbines éoliennes, un émulateur qui serait capable de représenter efficacement le fonctionnement d'une turbine éolienne pour pouvoir étudier son fonctionnement au niveau du laboratoire, aussi Il fournit également, avec des conditions réalistes, les caractéristiques puissance-vitesse du rotor de cette turbine. Ce simulateur basé sur une modélisation aérodynamique des turbines éoliennes à fins de tests et de validation du simulateur sur le banc d'essai éolien ce dernier sera validé expérimentalement et en simulation sur MATLAB/SIMULINK en utilisant un moteur à courant continu pour tourner la génératrice synchrone à rotor bobiné (GSRB).

Le travail réalisé dans ce mémoire, est structuré en quatre chapitres :

Le premier chapitre comprend, en première partie, les généralités sur les énergies renouvelables avec les principes fondamentaux et un aperçu des différents types d'éoliennes. Nous aborderons leurs caractéristiques technologiques, leurs systèmes de régulation et de protection.

Le deuxième chapitre est consacré à la présentation de la modélisation de la machine synchrone à rotor bobine et du moteur à courant continu. Nous donnerons un bref aperçu sur la machine synchrone, et comment fonctionne le contrôleur de moteur électrique avec à l'étude approfondie de la partie mécanique de la turbine éolienne.

Au troisième chapitre la simulation sera effectuée avec l'outil SIMULINK de MATLAB, à base d'une machine à courant continu commandée de façon à reproduire le comportement mécanique et Les résultats de simulation sont aussi exposés pour la chaîne de conversion éolienne considérée.

Finalement le chapitre 4 sera consacré à l'implantation de l'émulateur du système de conversion éolien et à présenter les résultats.

Enfin une conclusion générale résume les principaux résultats auxquels nous avons abouti.

# Chapitre1

<span id="page-14-0"></span>Généralité sur les systèmes éoliens

#### <span id="page-15-1"></span><span id="page-15-0"></span>**1.1 Introduction :**

Ces dernières années, l'énergie électrique est devenue incontournable dans toutes nos activités quotidiennes, elle n'a cessé d'augmenter afin de répondre aux demandes domestiques et industrielles croissantes ; Cette augmentation s'accompagne de risques de pénurie de matières fossiles et de leurs impacts sur le changement climatique et sur l'environnement, ce qui démontre une fois de plus la grande importance des énergies renouvelables comme solution alternative potentielle. Parmi les nouvelles sources d'énergie, on trouve l'énergie éolienne, qui est de plus en plus importante pour la production d'électricité, qui est l'énergie extraite de l'énergie cinétique du vent en utilisant des éoliennes pour produire de l'énergie électrique, et elle est considérée comme un type d'énergie électromécanique. L'énergie éolienne est l'un des types d'énergie renouvelable qui a été largement utilisée comme alternative aux combustibles fossiles, et c'est une énergie abondante et renouvelable [1].

**éoliens**

Après le premier choc pétrolier, d'importants investissements ont été consacrés à la recherche/développement des éoliennes. L'exploitation de l'énergie éolienne pour la production d'électricité a alors pris un essor considérable, notamment depuis la fin des années 80. Les éoliennes actuelles sont de plus en plus fiables, plus performantes et de plus en plus grandes. Ainsi, la taille du plus grand aérogénérateur qui était de 50 kW avec un diamètre de 15 m en 1989 a atteint, en 2014, une puissance de 8 MW, avec un diamètre de 164 m (VESTAS Offshore). La hauteur du mât a augmenté en conséquence pour atteindre dans certaines installations, plus de 150 mètres. Par ailleurs, les grandes éoliennes sont généralement développées et installées dans des zones assez ventées. Cependant, du fait de la saturation des sites terrestres potentiellement exploitables, on assiste, ces dernières années, au développement de machines Low Wind. Pour cette catégorie d'éoliennes dont la hauteur du mât est plus élevée, les pales sont plus grandes et les générateurs électriques plus petits. La puissance éolienne totale installée dans le monde qui était de l'ordre de 6 GW en 1996 est passée à 336 GW en juin 2014. En Algérie, une première ferme éolienne de 10 MW de puissance a été implantée à Adrar et mise en service en juin 2014 [2].

Dans ce premier chapitre, on s'intéresse essentiellement aux différents types d'éoliennes avec leurs constitutions et leurs principes de fonctionnement, ainsi qu'à l'étude de l'énergie cinétique du vent et les différents types de machines électriques utilisées.

#### <span id="page-16-0"></span>**éoliens 1.2 L'énergie éolienne en Algérie :**

La plus grande éolienne de pompage a été installée en 1953 à Adrar par les services de la colonisation et de l'hydraulique. Montée sur un mat de 25 mètres de hauteur (figure 1.1), cette machine à trois pales de 15 m de diamètre a fonctionné pendant près de 10 ans [3].

En Algérie, la première tentative de raccorder les éoliennes au réseau de distribution d'énergie électrique date de 1957, avec l'installation d'un aérogénérateur de 100 kW sur le site de Grand Vent (Alger). Conçue par l'ingénieur français ANDREAU, ce prototype avait été installé initialement à St-ALBAN en Angleterre. Cette bipale de type pneumatique, à pas variable, de 30 m de haut et avec un diamètre de 25 m fut rachetée par Electricité et Gaz d'Algérie puis démontée et installée en Algérie. Par la suite, de nombreux autres aérogénérateurs, de plus petites puissances, ont été installés en différentes locations, notamment pour l'alimentation de localités isolées ou d'accès difficiles telles que les installations de relais de télécommunications. Cependant, la technologie des éoliennes n'étant pas encore mature, ces expériences n'étaient pas toujours concluantes. Il est à noter que ce constat était également valable même à l'échelle internationale [2].

<span id="page-16-1"></span>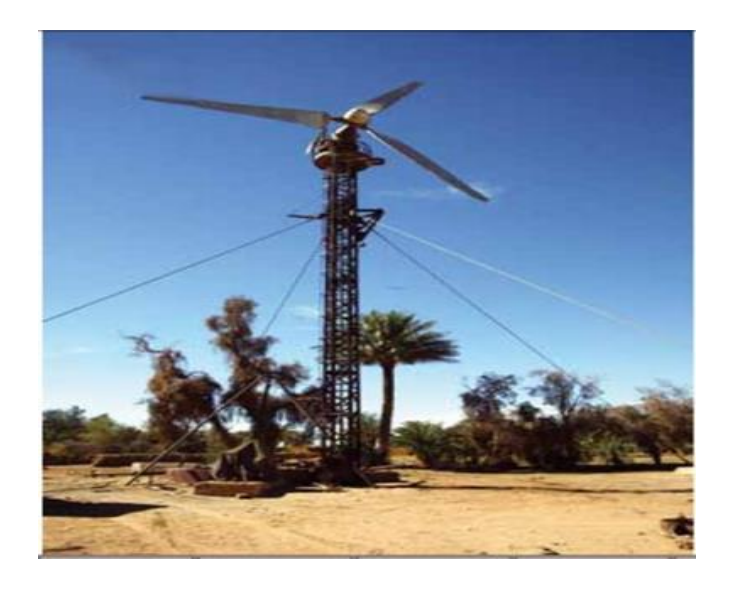

Figure 3.1: la première éolienne de pompage installée en 1953 à Adrar [2].

#### <span id="page-17-0"></span>**1.3 Les zones ventées en Algérie :**

En Algérie, les ressources du vent sont différentes d'un endroit à l'autre dus à une topographie et à un climat très divers. Néanmoins, notre paye présente un potentiel éolien considérable, il a été déjà estimés par le centre de développement des énergies renouvelables (CDER) depuis les années 90 à travers la production des atlas, de la vitesse du vent et du potentiel énergétique éolien disponible en Algérie, Il est trouvé qu'un potentiel éolien considérable peut être exploité pour la production d'énergie électrique, surtout dans les régions situées au sud-ouest du Sahara, où les vitesses de vents sont élevées et peuvent dépasser 6m/s dans la région de Tindouf et 7m /s dans la région d'Adrar.

**éoliens**

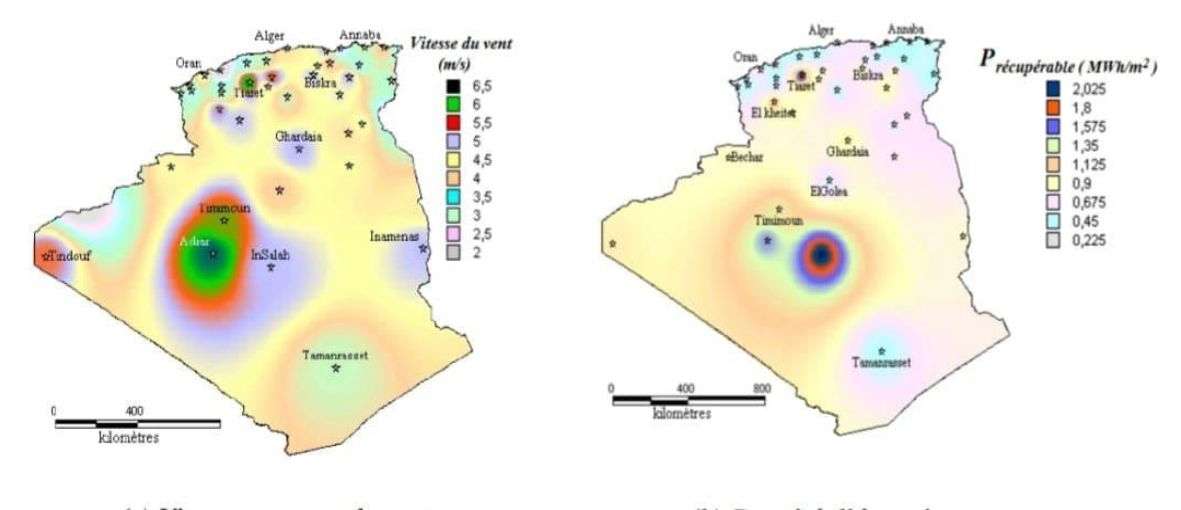

(a) Vitesse movenne du vent

(b) Densité d'énergie moyenne

<span id="page-17-1"></span>Figure 3.2: Carte annuelle de la vitesse moyenne du vent à 10m du sol (m/s) en Algérie [1].

Les trois régions situées au sud-ouest du Sahara (Tindouf, In Salah et Adrar) semblent être les plus favorables à l'installation de fermes éoliennes car elles cumulent à elles seules un potentiel économique approchant les 24 TWh/an.

La politique énergétique en Algérie s'articule autour des préoccupations d'utilisation rationnelle de l'énergie, de promotion des énergies renouvelables et de protection de l'environnement ; ainsi plusieurs actions sont proposées pour les mettre en place et portent sur l'ensemble de la chaîne allant de la recherche à la distribution. En effet, plusieurs champs éoliens et photovoltaïques sont installés dans différentes régions, en particulier Adrar [1].

# 1.4 **Définition de l'énergie éolienne**

L'énergie éolienne est une énergie renouvelable, elle s'avère une source d'énergie non polluante et durable. L'éolienne convertit l'énergie cinétique captée du vent en énergie mécanique puis en électricité. Un aérogénérateur, plus communément appelé éolienne, est un dispositif qui permet de transformer une partie de l'énergie cinétique du vent en énergie électrique [4] [5].

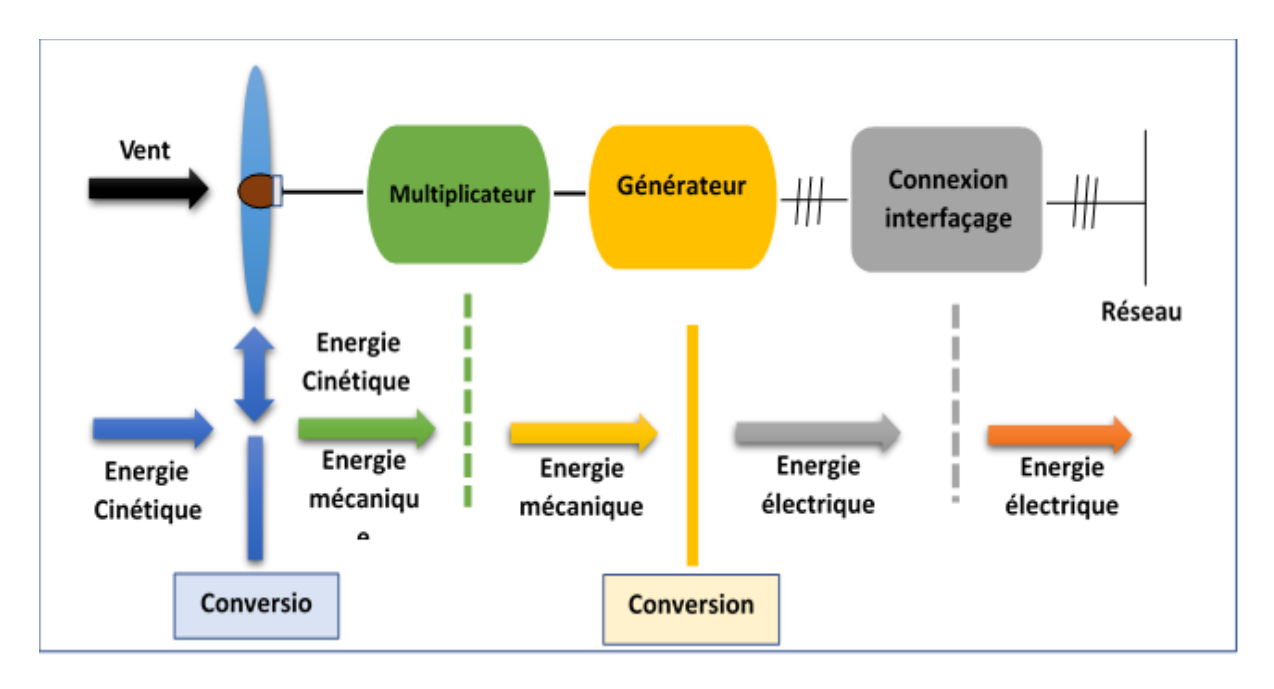

Figure 3.3: Conversion de l'énergie cinétique du vent.

#### <span id="page-18-1"></span><span id="page-18-0"></span>**1.5 Principaux composants d'une éolienne :**

Les éoliennes permettent de convertir l'énergie du vent en énergie électrique. Cette conversion se fait en deux étapes : Au niveau de la turbine (rotor), qui extrait une partie de l'énergie cinétique du vent disponible pour la convertir en énergie mécanique. Au niveau de la génératrice, qui reçoit l'énergie mécanique et la convertit en énergie électrique, transmise ensuite au réseau électrique. Les fonctionnements généraux sont illustrés par la figure (1.3) [6].

Une éolienne est constituée principalement de trois parties : les pales la nacelle et la tour, comme illustré sur la figure (1.4) [5] .

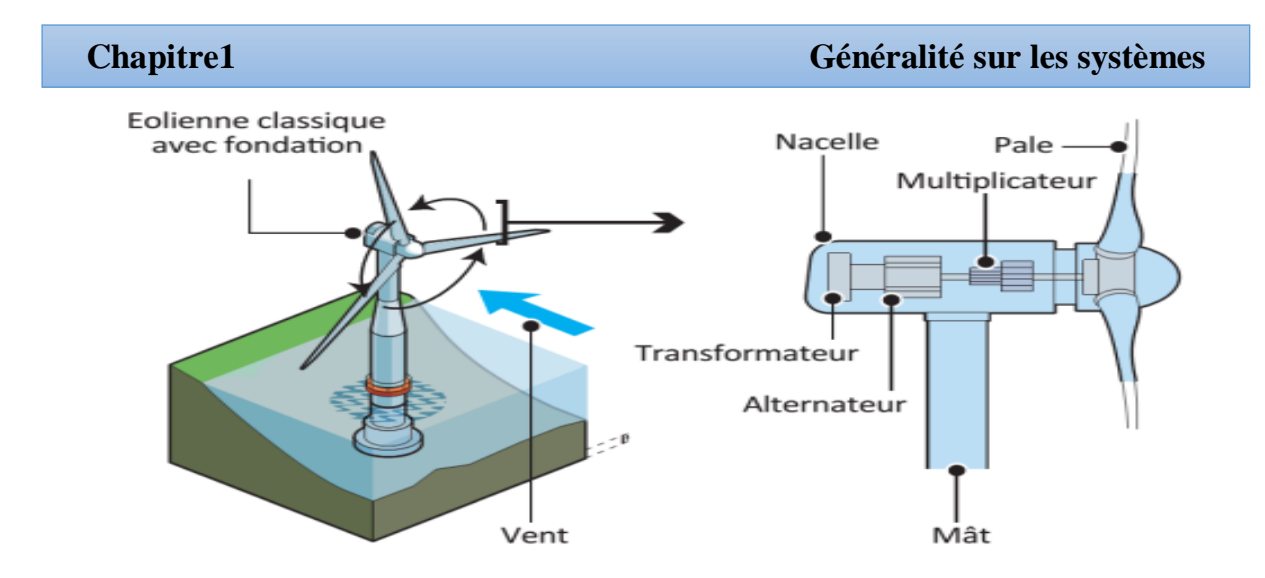

Figure 3.4: Les principaux composants d'une éolienne. [7]

<span id="page-19-0"></span>On peut également décrire chacune de ces pièces comme suit :

La tour : est généralement un tube d'acier ou éventuellement un treillis métallique, elle doit être le plus haut possible pour éviter les perturbations près du sol. Toutefois, la quantité de matière mise en œuvre représente un cout non négligeable et le poids doit être limité.

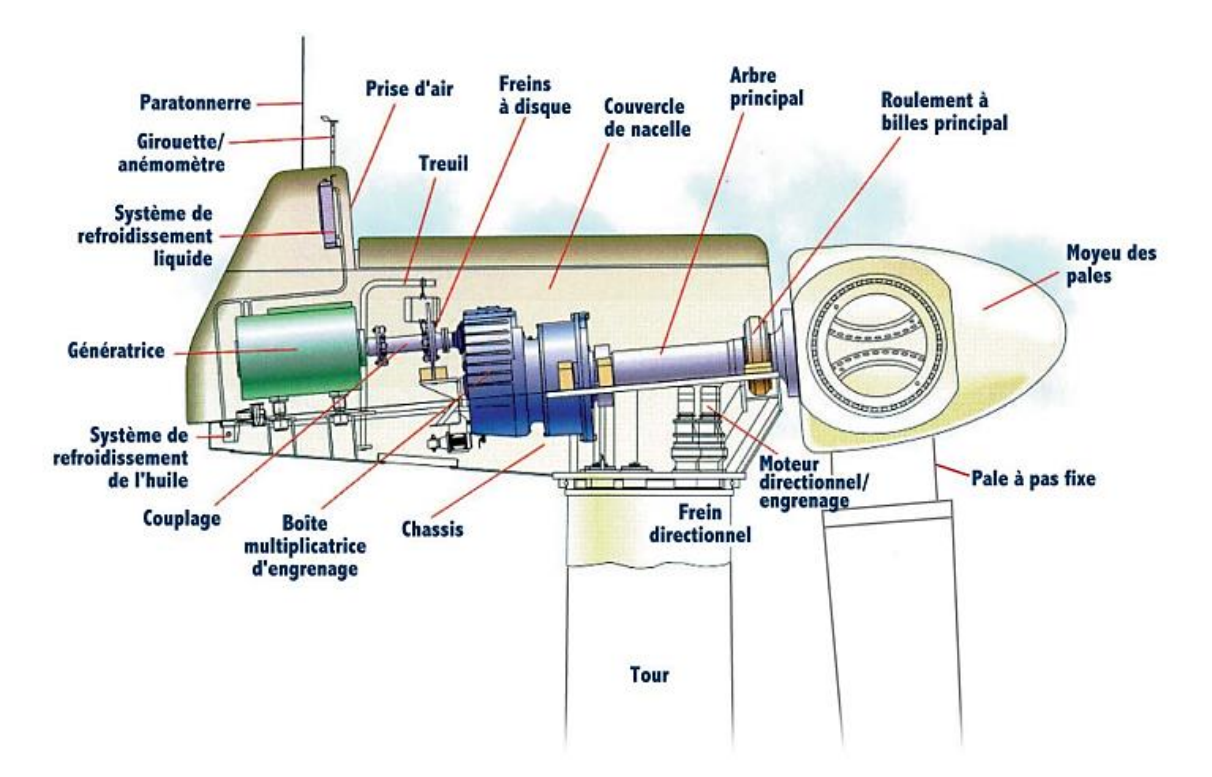

<span id="page-19-1"></span>Figure 3.5: Constitution d'une nacelle [8].

**La nacelle :** regroupe tous les éléments mécaniques permettant de coupler le rotor éolien au générateur électrique : arbres lent et rapide, roulements, multiplicateur, le frein à disque qui permet d'arrêter le système en cas de surcharge ainsi que le générateur et les Système électriques d'orientation des pales [9] .

**éoliens**

Les différents composants d'une nacelle sont les suivantes :

- Le multiplicateur de vitesse : il sert à élever la vitesse de rotation entre l'arbre primaire et l'arbre secondaire qui entraîne la génératrice électrique.
- L'arbre secondaire comporte généralement un frein mécanique qui permet d'immobiliser le rotor au cours des opérations de maintenance et d'éviter l'emballement de la machine.
- La génératrice : c'est elle qui convertit l'énergie mécanique en énergie électrique.
- Un contrôleur électronique chargé de surveiller le fonctionnement de l'éolienne. Il s'agit en fait d'un ordinateur qui peut gérer le démarrage de la machine lorsque la vitesse du vent est suffisante (de l'ordre de 5 m/s), gérer le pas des pales, le freinage de la machine, l'orientation de l'ensemble « rotor plus nacelle » face au vent de manière à maximiser la récupération d'énergie. Pour mener à bien ces différentes tâches, le contrôleur utilise les données fournies par un anémomètre (vitesse du vent) et une girouette (direction du vent), habituellement situés à l'arrière de la nacelle. Enfin, le contrôleur assure également la gestion des différentes pannes éventuelles Pouvant survenir.
- Divers dispositifs de refroidissement (génératrice, multiplicateur) par ventilateurs, Radiateurs d'eau ou d'huile.

Grâce à un système de supervision et contrôle une éolienne peut être arrêtée automatiquement et très rapidement en cas de nécessité. La sécurité du fonctionnement des Eoliennes est ainsi assurée en continu [4].

**Le rotor** : formé par les pales assemblées dans leur moyeu. Pour les éoliennes destinées à la production d'électricité, le nombre de pales varie classiquement d'un à trois.

**Une armoire de commande :** comportant tous les convertisseurs d'électronique de puissance (onduleur, redresseur), ainsi que les Système de régulation de puissance, de courant et de tension et d'orientation des pales et de la nacelle [9].

**Un multiplicateur de vitesse :** il sert à augmenter ou la vitesse de rotation pour l'adapter à la vitesse de rotation de la génératrice.

# <span id="page-21-3"></span><span id="page-21-0"></span>**éoliens 1.6 Les différents types d'éoliennes :**

Selon la disposition géométrique de l'arbre sur lequel est montée l'hélice, on classe les éoliennes en deux types :

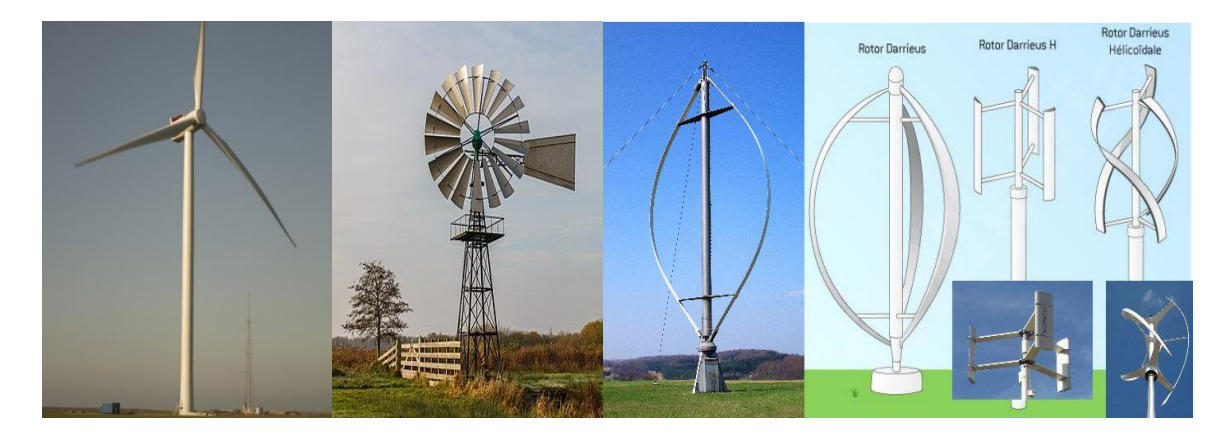

Eolienne à axe

Éoliennes à axe vertical.

#### Figure 3.6 : Les différents types d'éoliennes.

#### <span id="page-21-4"></span><span id="page-21-1"></span>**1.6.1 Eolienne à axe vertical** :

Ils ont été les premières structures développées pour produire de l'électricité ce type d'éolienne est plutôt marginal et son utilisation est beaucoup moins répondue. Elles possèdent l'avantage d'avoir les organes de commande et le générateur au niveau du sol donc facilement accessibles [10] [11].

#### <span id="page-21-2"></span>**1.6.2 Eoliennes à axe horizontal :**

Ce sont les éoliennes actuellement les plus répandues sans doute à cause de leurs avantages remarquables. Une turbine à axe horizontal demeure face au vent, ce qui lui permet de capter des quantités plus importantes d'énergie éolienne.

La boite de vitesse et la machine électrique installées en haut de la tour, ce qui pose des problèmes mécaniques et économiques. Par ailleurs les turbines éoliennes du type tripales sont plus stables car la charge aérodynamique est relativement uniforme et elles présentent le coefficient de puissance le plus élevé actuellement [10] [12].

# 1.7 Les différents types de machines électriques utilisées

En général les machines utilisées sont :

#### <span id="page-22-0"></span>**1.7.1 Les machines synchrones :**

C'est ce type de machine qui est utilisé dans la plupart des procédés traditionnels de production d'électricité, notamment dans ceux à très grande puissance (centrales thermiques, hydrauliques ou nucléaires), la gamme de puissance de ces générateurs synchrones utilisés dans le domaine éolien varie de 500 kW à 2 MW. Lorsque ce type de machine est directement connecté au réseau, sa vitesse de rotation est fixe et proportionnelle à la fréquence du réseau. En conséquence de cette grande rigidité de la connexion générateur - réseau, les fluctuations du couple capté par l'aéro turbine se propagent sur tout le train de puissance, jusqu'à la puissance électrique produite. C'est pourquoi les machines synchrones ne sont pas utilisées dans les aérogénérateurs directement connectés au réseau. Elles sont par contre utilisées lorsqu'elles sont connectées au réseau par l'intermédiaire de convertisseurs de puissance.

La fréquence du réseau et la vitesse de rotation de la machine sont découplées. Cette vitesse peut par conséquent varier de sorte à optimiser le rendement aérodynamique de l'éolienne et amortir les fluctuations du couple dans le train de puissance [13] [14].

L'avantage du générateur synchrone est l'absence de courant réactif de magnétisation. Le champ magnétique de la génératrice synchrone peut être obtenu par des aimants ou par un bobinage d'excitation conventionnel. Si le générateur possède un nombre suffisant de pôles, il peut s'utiliser pour les applications d'entraînement direct qui ne nécessitent pas de boite de vitesses.

Le générateur synchrone est toutefois mieux adapté à la connexion indirecte au réseau de puissance à travers un convertisseur statique, lequel permet un fonctionnement à vitesse variable [15] [16] [3].

#### **1.7.1.1 Générateur Synchrone à Aimants Permanents (MSAP) :**

La caractéristique d'auto excitation du GSAP lui permet de fonctionner avec un facteur de puissance élevé et un bon rendement, ce qui le rend propice à l'application à des systèmes de génération éolienne. En fait, dans la catégorie des petites turbines, son coût réduit et sa simplicité en font le générateur le plus employé. Cependant, dans les applications de plus grande puissance, les aimants et le convertisseur (lequel doit faire transiter toute la puissance générée), en font le moins compétitif.

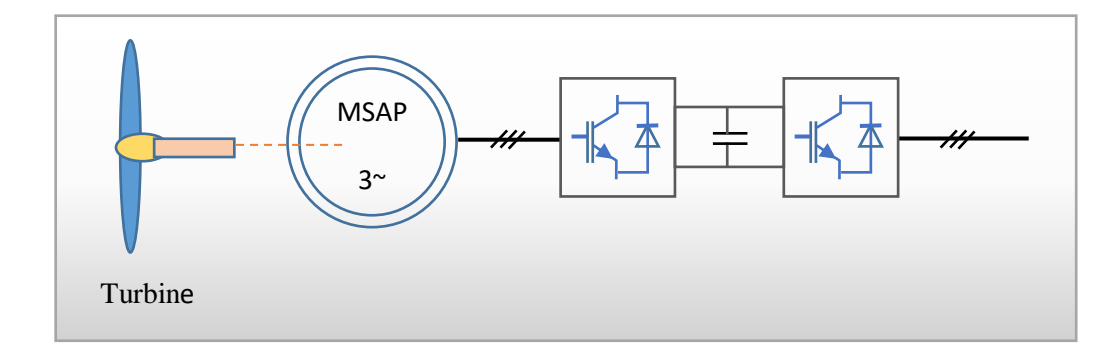

**éoliens**

Figure 3.7 : Système éolien basé sur la machine synchrone à Aimants Permanents.

#### <span id="page-23-1"></span>**1.7.1.2 Générateur Synchrone à Rotor Bobiné (GSRB) :**

C'est ce type de machine qui est utilisé dans la plupart des procédés traditionnels de production d'électricité, notamment dans ceux de très grandes puissances (centrales thermiques, hydrauliques ou nucléaires). Les générateurs synchrones de 500 kW à 2MW utilisés dans le domaine éolien, sont bien plus chers que les générateurs à induction de la même taille.

On trouve également des machines synchrones associées à un multiplicateur de vitesse. Ces machines fonctionnent à vitesse variable. Elles débitent sur un redresseur commandé, puis la tension continue est convertie à travers un onduleur MLI pour être compatible avec le réseau .

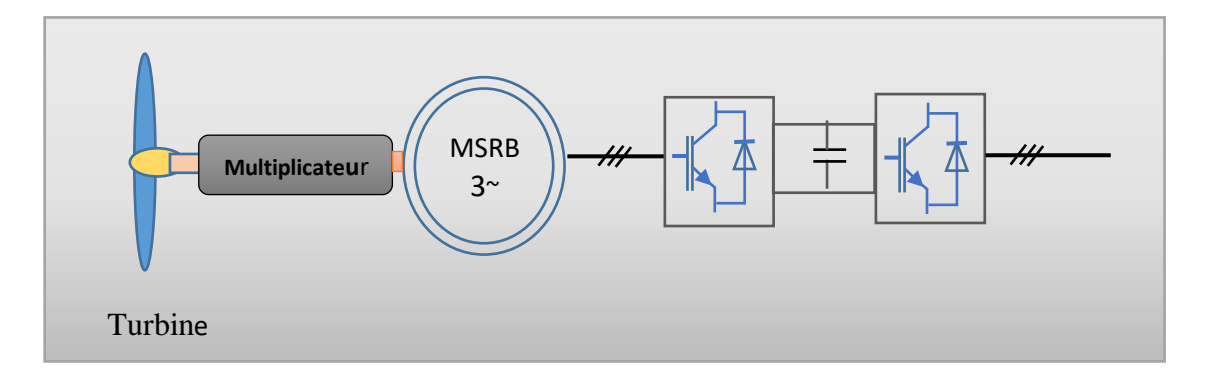

Figure 3.8: Système éolien basé sur la machine synchrone à rotor bobiné.

#### <span id="page-23-2"></span><span id="page-23-0"></span>**1.7.2 Les machines asynchrones :**

Le générateur à induction est largement utilisé dans les turbines éoliennes de moyenne et grande puissance en raison de sa robustesse, sa simplicité mécanique et son coût réduit. Son inconvénient majeur est la consommation d'un courant réactif de magnétisation au stator. Ces générateurs asynchrones utilisés dans le domaine éolien de moins de 20kw [3] [14].

## **1.7.2.1 Génératrices asynchrones à double alimentation (GADA) :**

La machine asynchrone à double alimentation (GADA) avec rotor bobiné présente un stator triphasé identique à celui des machines asynchrones classiques et un rotor contenant également un bobinage triphasé accessible par trois bagues munies de contacts glissants. Intégrée dans un système éolien, la machine a généralement son stator connecté au réseau et l'énergie rotorique varie selon différents systèmes décrits ci-dessous. Les convertisseurs utilisés sont alors dimensionnés pour une fraction de la puissance nominale de la machine. Le surcoût engendré par la présence de bobinage au rotor est alors compensé par l'économie réalisée sur le convertisseur.

Ces machines sont un peu plus complexes que des machines asynchrones à cage avec lesquelles elles ont en commun de nécessiter un multiplicateur de vitesse. Leur robustesse est légèrement diminuée par la présence de système à bagues et balais, mais le bénéfice du fonctionnement à vitesse variable est un avantage suffisant pour que de très nombreux fabricants.

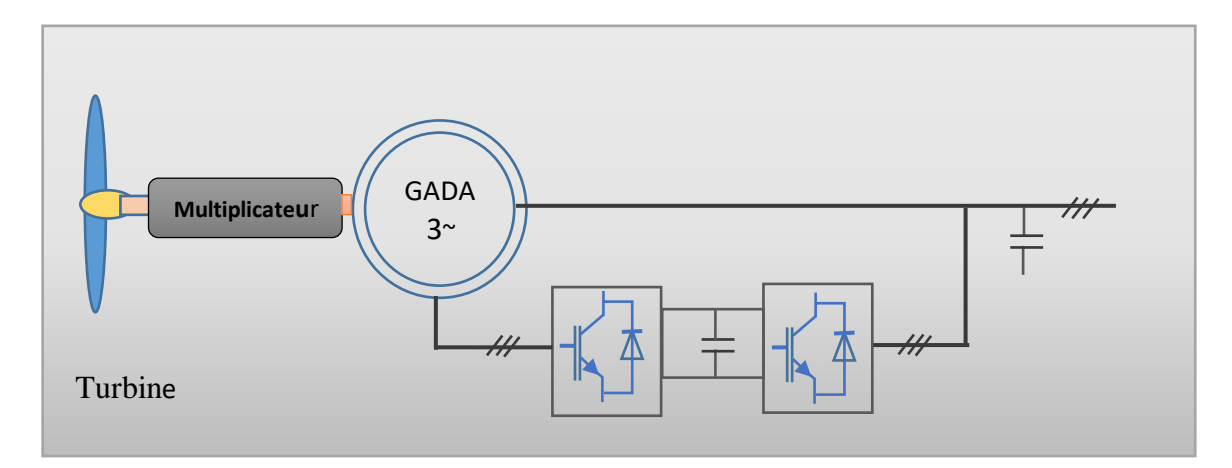

Figure 3.9: Système éolien basé sur la machine asynchrone à double alimentation.

#### <span id="page-24-0"></span>**1.7.2.2 Génératrices asynchrones à cage (MAS) :**

Les machines électriques asynchrones sont les plus simples à fabriquer et les moins coûteuses. Elles ont l'avantage d'être standardisées, fabriquées en grande quantité et dans une très grande échelle des puissances. Elles sont aussi les moins exigeantes en termes d'entretien. Une topologie consiste à relier directement une MAS à cage d'écureuil au réseau. Un multiplicateur est associé à la machine et une batterie de condensateurs assure sa magnétisation. La vitesse de rotation peut alors être faiblement variable, limitée par le glissement maximum de la MAS. L'avantage de cette architecture est sa simplicité et son faible coût.

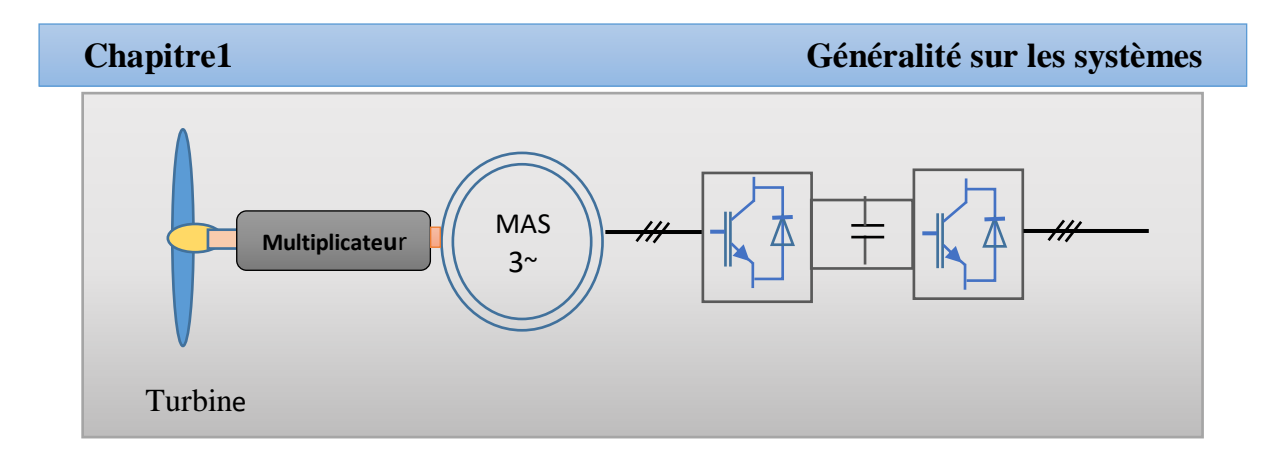

<span id="page-25-2"></span>Figure 3.10 : Système éolien basé sur la machine asynchrone à cage à fréquence variable*.*

#### <span id="page-25-0"></span>**1.7.3 Les machines à courant continu :**

Ce type présente une excellente marge de variation de la vitesse de rotation, une bonne réponse dynamique et une excellente capacité de surcharge, mais ces machines sont chères et ont un grand poids [16].

## <span id="page-25-1"></span>**1.8 Zone de fonctionnement de l'éolienne :**

La courbe de puissance d'un aérogénérateur qui est généralement fournie par le constructeur et en évidence les différentes phases de fonctionnement d'une éolienne suivant la vitesse du vent comme le montre la figure 1.11 [17] :

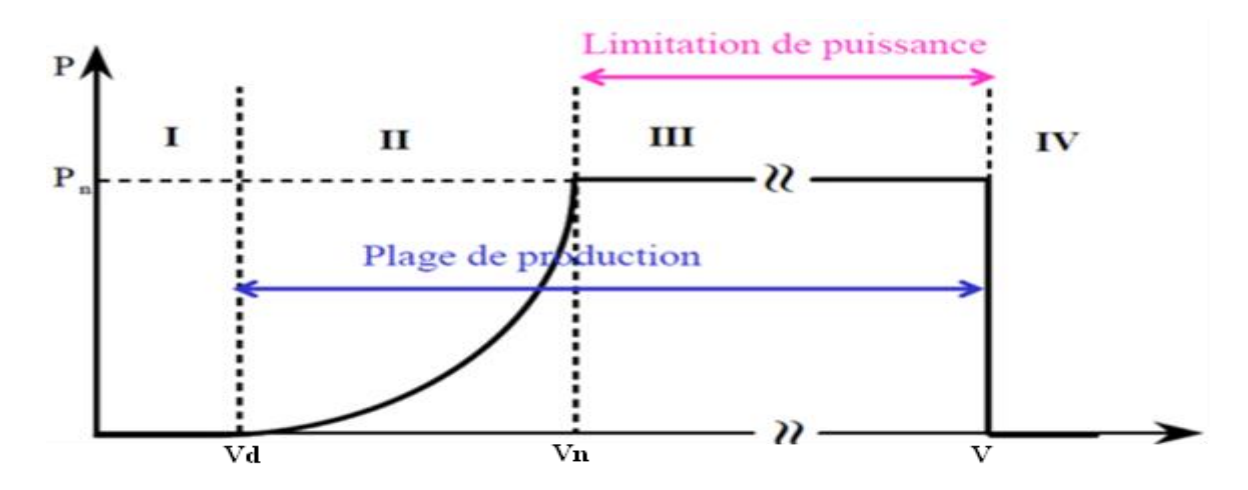

<span id="page-25-3"></span>Figure 3.11: Courbe de la puissance éolienne en fonction de la vitesse du vent [17].

- Zone  $I: V < Vd$ : la vitesse du vent est trop faible. La turbine peut tourner mais l'énergie à capter est trop faible.
- Zone II : Vd <V<Vn : La puissance capté en cette zone est proportionnelle au carré de la vitesse du vent.

- <span id="page-26-3"></span>• Zone III : Vn<V<V<sub>m</sub> : la puissance est maintenant plus importante et constante tout en restant le plus proche possible de la puissance nominale (P=Pn) quel que soit la vitesse du vent. Cette zone correspond au fonctionnement en pleine charge.
- Zone IV : cette zone est dans laquelle le système de sureté de fonctionnement arrête le transfert d'énergie.

#### **Avec :**

**Vd** la vitesse du vent correspondant au démarrage de la turbine. Elle varie de 2.5m/s à 4m/s pour les éoliennes de forte puissance selon le constructeur.

**Vn** la vitesse du vent pour laquelle la puissance extraite correspond à la puissance nominale

## <span id="page-26-0"></span>**1.9 Avantages et inconvénients de l'énergie éolienne :**

#### <span id="page-26-1"></span>**1.9.1 Avantages :**

- ➢ Une ressource renouvelable illimitée
- ➢ L'énergie éolienne est une énergie propre. Elle n'a aucun impact néfaste sur l'environnement comme les autres sources d'énergie qui ont causé un changement radical du climat par la production énorme et directe du CO2.
- ➢ L'énergie éolienne ne présente aucun risque et ne produit évidemment pas de déchets radioactifs contrairement à l'énergie nucléaire.
- ➢ C'est l'énergie la moins chère entre les énergies renouvelables.
- ➢ L'installation d'un parc ou d'une turbine éolienne est relativement simple.
- ➢ Ce type d'énergie est facilement intégré dans un système électrique existant déjà

### <span id="page-26-2"></span>**1.9.2 Inconvénients :**

- ➢ Le bruit aérodynamique lié à la vitesse de rotation du rotor.
- ➢ L'impact sur les parcours migratoires des oiseaux et l'impact visuel.
- ➢ La qualité stochastique de la puissance électrique à cause du vent aléatoire qui provoque l'instabilité de la production.
- ➢ La perturbation de la réception des ondes hertziennes, ce qui provoque la distorsion des images télévisées
- ➢ C'est une source couteuse à rendement faible dans les sites moins ventés [8].

### **1.10 Conclusion :**

Une brève description sur les systèmes éoliens a été présentée dans ce chapitre et son évolution dans le temps. On peut dire que l'éolienne est une source de production d'énergie qui représente dans certains cas l'une des meilleures solutions adaptées. En introduisant son utilisation, nous avons défini les deux grandes familles d'éoliennes et l'ingénierie d'éoliennes à axe horizontale, Nous avons également parlé des différents types de machines électriques utilisées dans ce domaine. Enfin nous énumérés les avantages de cette énergie et notamment qu'elle ne consomme aucun combustible et ne participe pas à l'effet de serre. Nous avons également cité les inconvénients de cette énergie.

**éoliens**

Le chapitre suivant, sera consacré à la modélisation de la machine synchrone et de la machine à courant continu.

# <span id="page-28-1"></span>Chapitre2

<span id="page-28-0"></span>Modélisation de la machine synchrone et de la machine à courant

#### <span id="page-29-0"></span>**2.1 Introduction :**

Une des pièces maîtresses d'un système de conversion d'énergie dédié à une éolienne est la génératrice. Les machines utilisées dans ces systèmes sont de construction spécifique, bien adaptées aux besoins particuliers de ce domaine. A chaque type de voilure, correspond une conception de la machine électrique. Elle dépend aussi de l'électronique de puissance en aval ainsi que du mode de pilotage de l'ensemble. Ces contraintes portent aussi bien sur la conception mécanique qu'électrique de la génératrice [18].

Le développement et la multiplication des éoliennes de façon à améliorer l'efficacité de la conversion électromagnétique et la qualité d'énergie fournie. Les études menées sur les systèmes éoliens dans les laboratoires n'utilisent pas directement les éoliennes mais plutôt les émulateurs vu leur souplesse et leur facilité de réglage .

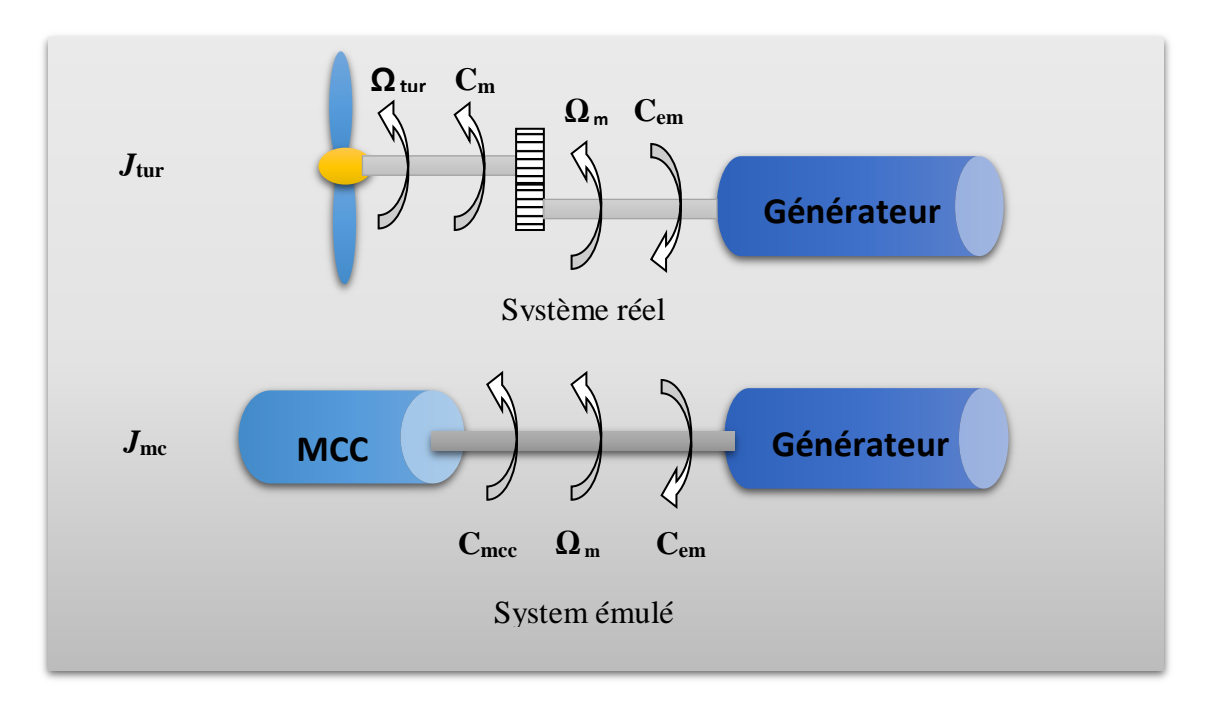

Figure 4.1: Modèles réel et émulé de la turbine éolienne.

<span id="page-29-1"></span>Ces derniers temps la structure la plus utilisée des émulateurs sont généralement celles des moteurs à courant continu (Figure 2.1). L'émulateur a pour but de reproduire les mêmes caractéristiques que celle d'une turbine éolienne. L'objectif de ce chapitre est la modélisation des composants de l'émulateur de la turbine éolienne à base d'une machine à courant continu.

### **2.2 Modélisation de la chaine de conversion éolienne :**

La chaîne de conversion éolienne est constituée de la turbine, du multiplicateur et de la GSRB. L'éolienne capte l'énergie cinétique du vent et la convertit en un couple qui fait tourner les pales du rotor. Par la suite, la GSRB transforme la puissance mécanique en puissance électrique [19].

### <span id="page-30-0"></span>**2.2.1 Modélisation du vent**

Le vent est la source principale d'énergie pour faire fonctionner une éolienne, c'est pourquoi il est nécessaire de connaître son modèle mathématique. Celui-ci peut être une simple loi exponentielle où bien utilisant des distributions spectrales et spatiales très complexes qui rendent compte de sa phénoménologie turbulente [20].

La modélisation du vent est primordiale que ce soit pour :

- Définir les conditions de fonctionnement de l'éolienne ;
- Définir les sollicitations qui s'appliquent sur les pales ;
- Développer et affiner la modélisation du rotor ;
- Évaluer le potentiel d'énergie utilisable ;
- Fournir une aide pour l'implantation des machines

### <span id="page-30-1"></span>**2.2.2 Loi de Betz - notions théoriques :**

La partie mécanique de la turbine qui sera étudiée comprend trois pales orientables et de longueur R. Elles sont fixées sur un arbre d'entraînement tournant à une vitesse Ω turbine qui est relié à un multiplicateur de gain G. Ce multiplicateur entraîne une génératrice électrique [21].

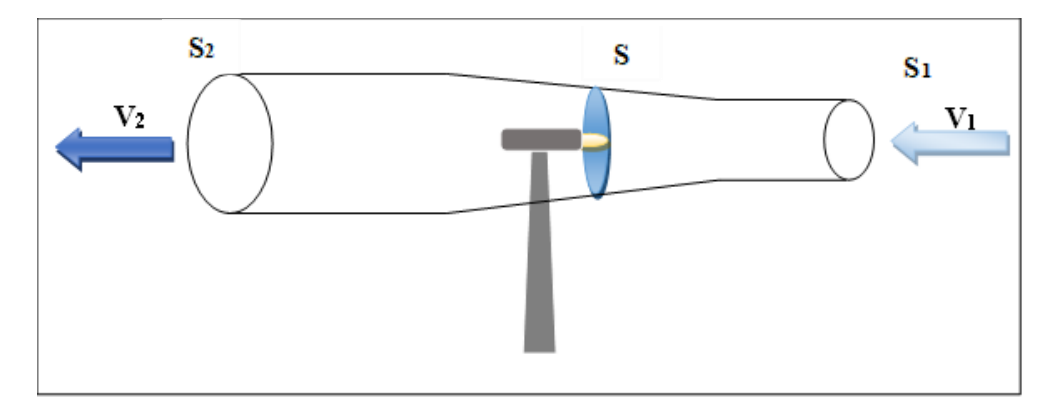

<span id="page-30-2"></span>Figure 4.2 : Tube de courant d'air autour d'une éolienne.

#### <span id="page-31-0"></span>**Chapitre 2 Modélisation de la machine synchrone et de la machine à courant**

La théorie du moteur éolien à axe horizontal a été établie par BETZ. Il suppose que le moteur éolien est placé dans un air animé à l'infini amont d'une vitesse  $V_1$  et à l'infini aval d'une vitesse  $V_2$  [22] , Dans la figure (2.2) on peut écrire le principe de l'incompressibilité de l'air et la continuité de l'écoulement :

$$
S_1V_1 = SV = S_2V_2 \tag{2.1}
$$

D'après le théorème d'EULER, La force exercée par l'air sur l'aérogénérateur est donnée par :

$$
F = \rho.S.V.(V_1 - V_2) \tag{2.2}
$$

D'où la puissance absorbée par l'aérogénérateur :

$$
P_{tur} = F. \text{ V} = \rho.S.V^2.(V_1 - V_2) \qquad (2.3)
$$

En prenant :  $V = \frac{V_1 + V_2}{2}$ 2

On obtient :

$$
P_{tur} = m \frac{V_1^2 - V_2^2}{2} \tag{2.4}
$$

Avec :  $m = \rho.S.$  V

$$
P_{tur} = \frac{1}{2} \rho . S.V.(V_1^2 - V_2^2) \tag{2.5}
$$

Un vent théoriquement non perturbé traverserait cette même surface S sans diminution de vitesse soit à la vitesse  $V_1$ , la puissance correspondante (mécanique théorique) serait alors :

$$
P_{mt} = \frac{1}{2} \cdot \rho \cdot S \cdot V_1^3 \tag{2.6}
$$

On définit le rapport entre les deux puissances Cp, puissance extraite du vent et celle qui est théoriquement disponible par le coefficient de puissance :

$$
C_p = \frac{P_{tur}}{P_v} = \frac{(1 + \frac{V_2}{V_1})(1 - \frac{V_2}{V_1})^2}{2}
$$
 (2.7)

#### **2.2.3 Conversion en énergie mécanique :**

Si on représente la caractéristique correspondante à l'équation ci-dessus (figure 2.3), on s'aperçoit que la ratio  $\frac{P_m}{P_{mt}}$  appelé aussi coefficient de puissance *Cp* présente un maxima de  $\left(\frac{16}{27}\right)$  $\frac{16}{27}$ ) soit 0.59; c'est cette limite théorique appelée limite de Betz qui fixe la puissance maximale extractible pour une vitesse de vent donnée.

Cette limite n'est en réalité jamais atteinte et chaque éolienne est définie par son propre coefficient de puissance exprimée en fonction de la vitesse relative  $\lambda$  représentant le rapport entre la vitesse de l'extrémité des pales de l'éolienne et la vitesse du vent.

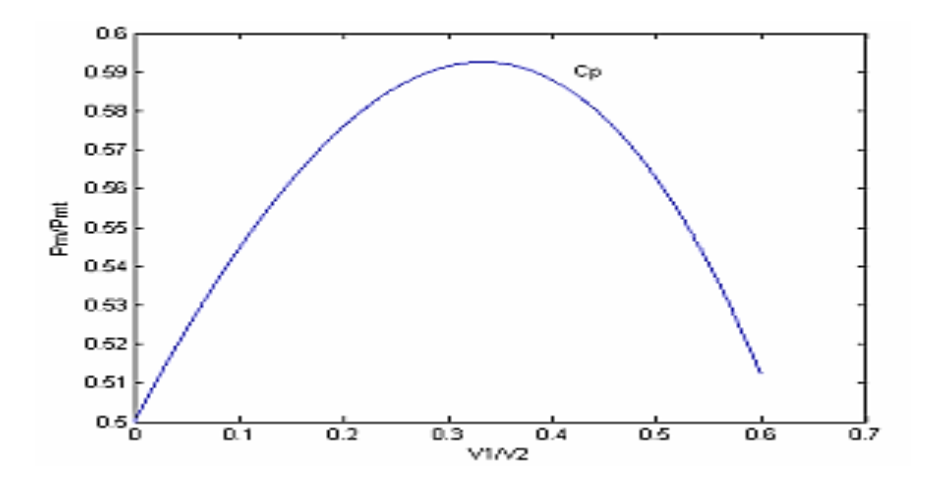

Figure 4.3: coefficient de puissance [23].

<span id="page-32-0"></span>Sous cette forme, la formule de Betz montre que l'énergie maximale susceptible d'être recueillie par un aérogénérateur ne peut dépasser en aucun cas 59% de l'énergie cinétique de la masse d'air qui le traverse par seconde ; de cette façon le coefficient de puissance maximal théorique est défini par :

$$
C_p^{opt} = \frac{P_{max}}{P_{mt}} = \frac{P_{max}}{\rho S V_1^3} = 0.59
$$
 (2.8)

Selon la loi de Betz, la puissance maximale est L'évolution du Cp dépend de l'angle d'orientation des pales β et de la vitesse spécifique λ présente .la puissance mécanique disponible est en fonction de la vitesse du générateur pour différentes vitesses de vent.

<span id="page-33-0"></span>La puissance mécanique P<sub>m</sub> disponible sur l'arbre du générateur électrique s'exprime par :

$$
Pmg = \frac{1}{2}C_P \left(\frac{\Omega_2 R}{G V_1}\right) \rho \pi R^2 V_1^3 \tag{2.9}
$$

En combinant les équations (2 - 4), (2- 6) et (2 - 7), la puissance mécanique  $P_m$ disponible sur l'arbre d'un aérogénérateur s'exprime ainsi [22]

$$
P_m = \frac{P_m}{P_{mt}} P_{mt} = C_p P_{mt} = \frac{1}{2} C_p(\lambda) \rho \pi R^2 V_1^3 \quad (2.10)
$$

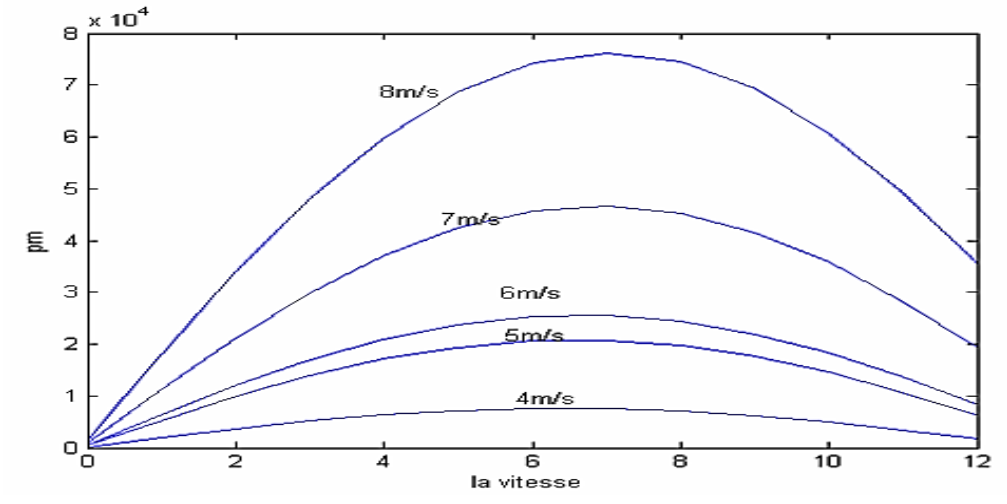

<span id="page-33-1"></span>Figure 4.4: Puissance mécanique disponible en fonction de la vitesse du générateur pour différentes vitesses de vent *[23]*.

$$
Avec: \lambda = \frac{\Omega_1 R}{V_1} \quad (2.11)
$$

 $\Omega_1$ : Vitesse de rotation avant multiplicateur de vitesse G.

La puissance mécanique Pm disponible sur l'arbre du générateur électriques exprime par :

$$
P_m = \frac{1}{2} C_p \left(\frac{\Omega_1 R}{V_1}\right) \rho \pi R^2 V_1^3 \tag{2.12}
$$

Avec: Ω<sub>2</sub> vitesse de rotation après multiplicateur

**Chapitre 2 Modélisation de la machine synchrone et de la machine à courant**

#### **2.2.4 Le multiplicateur :**

Le multiplicateur adapte la vitesse dite (lente) de la turbine à la vitesse de la génératrice (figure 2.5) [24].

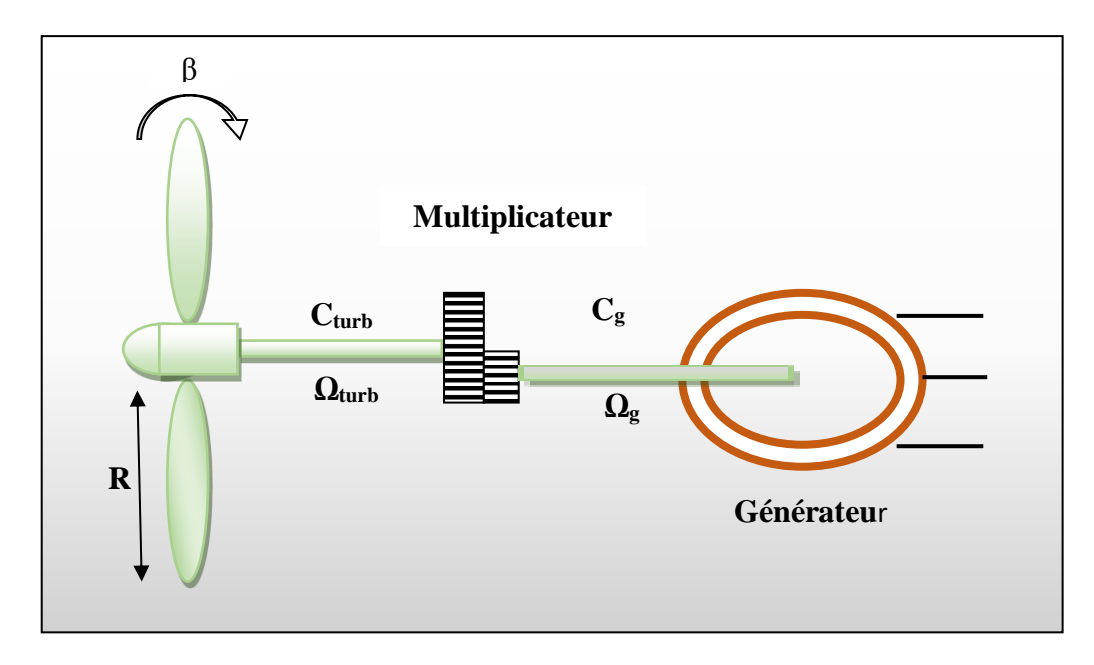

Figure 4.5: Modèle d'une turbine éolienne.

<span id="page-34-1"></span>Ce multiplicateur est modélisé mathématiquement par les équations suivantes :

$$
C_g = \frac{c_{turb}}{G} \tag{2.13}
$$

$$
\Omega_{turbine} = \frac{\Omega_{mec}}{G} \tag{2.14}
$$

#### <span id="page-34-0"></span>**2.2.5 Équation dynamique de l'arbre :**

La masse de la turbine éolienne est reportée sur l'arbre de la turbine sous la forme d'une inertie  $J_{turbine}$  et comprend la masse des pales et la masse du rotor de la turbine [23].

$$
J = \frac{J_{turbine}}{G^2} + J_g \tag{2.15}
$$

L'équation fondamentale de la dynamique permet de déterminer l'évolution de la vitesse mécanique à partir du couple mécanique total  $C_{mec}$ appliqué au rotor :

$$
J\frac{d\Omega_{mec}}{dt} = C_{mec} \tag{2.16}
$$

Où *J* est l'inertie totale qui apparaît sur le rotor de la génératrice. C<sub>e</sub> couple mécanique qui prend en compte, le couple électromagnétique *Cem* produit par la génératrice, le couple des frottements visqueux *Cvis,* et le couple issu du multiplicateur *Cg.*

$$
C_{\text{mec}} = C_{\text{g}} - C_{\text{em}} - C_{\text{vis}} \tag{2.17}
$$

Le couple résistant dû aux frottements est modélisé par un coefficient de frottements visqueux *f* :

$$
C_{\rm vis} = f. \ \Omega_{\rm me} \tag{2.18}
$$

#### <span id="page-35-0"></span>**2.3 Modélisation de la machine synchrone :**

La modélisation des machines est essentielle. Elle est généralement utilisée pour l'analyse du comportement du système. Les machines à courant alternatifs sont en générale, modélisées par des équations non linéaires (équation différentielles). Cette non-linéarité est due aux inductances et coefficients des équations dynamiques qui dépendent de la position rotorique et du temps [4] .

La machine synchrone à rotor bobiné est représentée sur la figure (2.1) Le stator (induit) se compose de trois phases (a ; b ; c) identiques déphasées entre elles de 120˚, alors que le rotor (inducteur) est constitué d'un enroulement, d'indice *f*e, réparti selon l'axe polaire d [25].

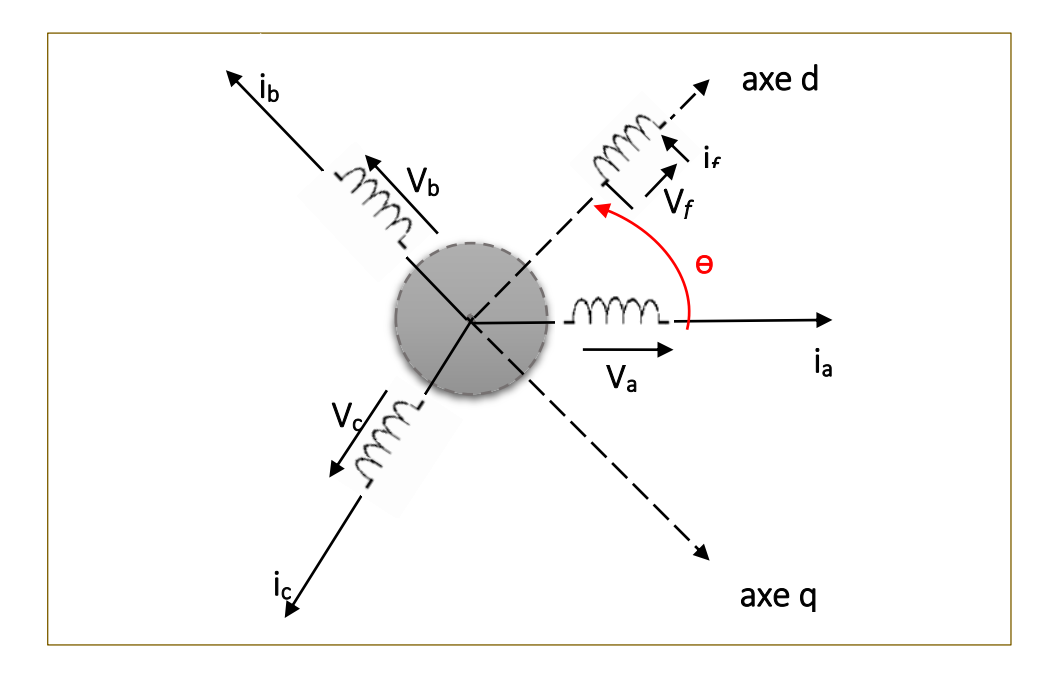

Figure 4.6: Représentation électrique de la MSRB*.*

<span id="page-35-1"></span>La modélisation est une méthode mathématique utilisée pour réduire la machine électrique en un simple système d'équations différentielles. L'élaboration du modèle mathématique des machines est une étape nécessaire en vue de la commande et de la simulation de leurs différents régimes de fonctionnement. L'établissement des équations du modèle repose

sur les hypothèses habituelles suivantes :

- L'effet de la saturation du circuit magnétique est négligé.
- La répartition de l'induction le long de l'entrefer est supposée sinusoïdale.
- Les pertes fer sont négligées (hystérésis et courant de Foucault).
- Les effets des encoches ne sont pas pris en compte.
- L'effet de la température sur les résistances est négligé.
- Le couplage capacitif entre les enroulements est négligé.
- L'effet de peau, qui augmente les résistances et diminue les inductances, est négligé [26].

#### <span id="page-36-0"></span>**2.3.1 Equations électriques de la GSRB :**

Les équations dynamiques par phase de la machine s'écrivent comme suit [27]:

• **Pour le stator :**

$$
V_{abc} = R_s i_{abc} + \frac{d\varphi_{abc}}{dt} \qquad (2.12)
$$

**Avec :**

**:** Tensions instantanées des phases a, b et c statoriques.

**:** Est la résistance par phase statorique.

**:** Courants instantanées des phases a, b et c statoriques.

 $\varphi_{abc}$ : Flux totaux à travers les phases a, b, c statoriques.

Ou sous forme matricielle :

$$
[VS] = [RS][iS] + \frac{d}{dt}[\varphiS] \qquad (2.13)
$$

**Avec :**

 $[V_s] = [V_a V_b V_c]^T$ : Vecteur de tensions statoriques.

 $[I_s] = [i_a i_b i_c]^T$ : Vecteur de courants statoriques.

 $[\phi_{\rm s}] = [\phi_{\rm a}\phi_{\rm b}\phi_{\rm c}]^{\rm T}$ : Vecteur de flux statoriques.

• **Pour le rotor :**

**Chapitre 2 Modélisation de la machine synchrone et de la machine à courant**

$$
V_f = R_f i_{f+} \frac{d\varphi_f}{dt} \tag{2.14}
$$

**:** Tension continue d'excitation rotorique.

R<sub>f</sub>: est la résistance rotorique (inducteur).

**:** Courant d'excitation du rotor.

**:** Flux à travers le circuit rotorique.

$$
[Rs] = \begin{bmatrix} Rs & 0 & 0 \\ 0 & Rs & 0 \\ 0 & 0 & Rs \end{bmatrix}
$$
 (2.15)

#### <span id="page-37-0"></span>**2.3.2 Relation entre flux et courants :**

• **Pour le stator**

$$
\varphi_{abc} = L_{ss} i_{abc} + M_{sf} i_f \tag{2.16}
$$

• **Pour le rotor**

$$
\varphi_f = L_f i_f + M_{sf} i_{abc} \tag{2.17}
$$

Donc, l'expression s'écrit sous la forme matricielle :

$$
[\varphi_s] = [L_{ss}][I_s] + [M_{Sf}i_f]
$$
 (2.18)

Avec :

$$
[\varphi_s] = [\varphi_a \varphi_b \varphi_c]^T \tag{2.19}
$$

$$
[L_{ss}] = \begin{bmatrix} Ls & \text{Ms} & \text{Ms} \\ \text{Ms} & Ls & \text{Ms} \\ \text{Ms} & \text{Ms} & Ls \end{bmatrix} \tag{2.20}
$$

En désignant par :

**[Lss] :** La matrice d'inductance du stator variable avec la position du rotor.

**[**∅ **] :** La matrice du flux de fuite dû à l'aimant permanent.

**L<sup>s</sup> :** Les inductances propres des phases statoriques.

**M<sup>s</sup> :** Les inductances mutuelles entre phases statorique.

La matrice inductance Lss s'écrit sous la forme développée suivantes : Lss= Lso+ Lsv

$$
[L_{so}] = \begin{bmatrix} I_{so} & M_{so} & M_{s} \\ M_{so} & I_{so} & M_{so} \\ M_{so} & M_{so} & I_{so} \end{bmatrix}
$$
 (2.21)  

$$
L_{sv} = l_{sv} \begin{bmatrix} \cos(2\theta) & \cos(2\theta - \frac{2\pi}{3}) & \cos(2\theta + \frac{2\pi}{3}) \\ \cos(2\theta - \frac{2\pi}{3}) & \cos(2\theta + \frac{2\pi}{3}) & \cos(2\theta) \\ \cos(2\theta + \frac{2\pi}{3}) & \cos(2\theta) & \cos(2\theta - \frac{2\pi}{3}) \end{bmatrix}
$$
 (2.22)

La mutuelle inductance entre bobinages du stator et celui du rotor est définit par :

$$
M_{sf} = M_{fs}^{T} = m_{st} \begin{bmatrix} \cos(\theta) \\ \cos(\theta - \frac{2\pi}{3}) \\ \cos(\theta + \frac{2\pi}{3}) \end{bmatrix} (2.23)
$$

 $m_{st}$ : est le mutuelle inductance entre phases statorique et circuit d'excitation du rotor.

Dans les équations (2.5) (2.9), on suppose que les inductances mutuelles (M) sont symétriques de sorte que la valeur de chaque inductance varie en fonction de la position électrique du rotor. Les inductances par phases(L) sont maximums lorsque l'axe q est en ligne avec chaque phase. Les inductances mutuelles (M) sont à valeur maximale lorsque l'axe q est à mi-chemin entre les phases [28] [29].

#### <span id="page-38-0"></span>**2.3.3 Equations Mécaniques :**

L'équation la plus simple d'un corps en rotation s'écrit [30].

$$
J\frac{d\Omega}{dt} - f \cdot \Omega = T_{em} - T_r \tag{2.24}
$$

Avec :  $\Omega = \frac{\omega}{p}$ 

**J** : Inertie totale des parties mobiles  $(kg.m^2)$ 

**Ω:** vitesse mécanique de rotation du rotor (rad.s)

**Tem :** Couple électromagnétique de la machine (N.m)

**Tr :** Couple de charge (N.m)

- **f :** Coefficient de frottement (N.m.s/rad)
- **P :** Nombre de paires de pôles de la machine.

**:** Pulsation électrique du rotor par rapport au stator.

## <span id="page-39-0"></span>**2.4 Machines à courant continu :**

Pour notre travail on utilise une MCC à excitation séparée représentée dans figure suivante :

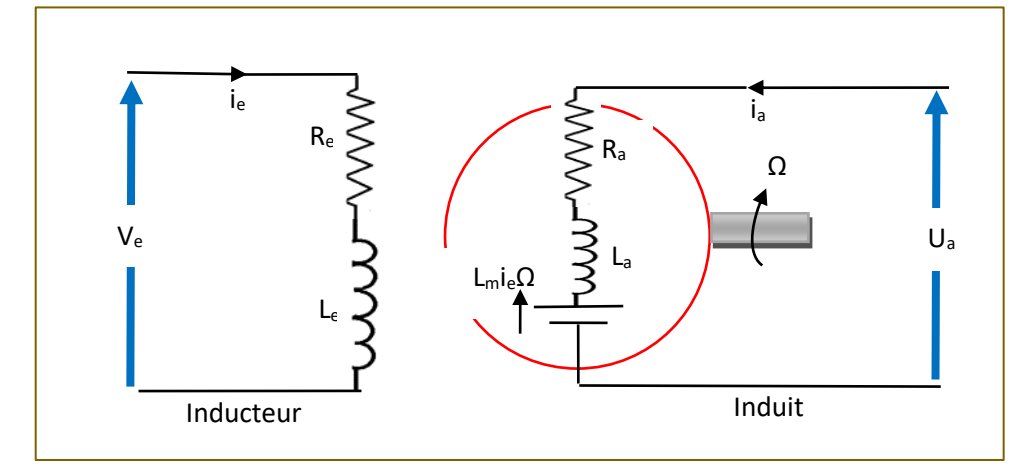

Figure 4.7: Modèle électrique de la MCC à excitation séparée.

<span id="page-39-3"></span>La machine à courant continu peut être modélisée par ses équations électriques et mécaniques.

#### <span id="page-39-1"></span>**2.4.1 Expression de la tension d'induit :**

Les équations électriques de la machine sont [30]:

Pour le circuit d'excitation :

$$
U_e = R_e I_e + L_e \frac{dl_e}{dt} \tag{2.25}
$$

Le courant de l'induit étant constant, en régime permanant d'où :

$$
U_a = R_a I_a + L_a \frac{di_a}{dt} + L_m I_e \Omega \tag{2.26}
$$

Avec :

**:** Résistance de l'induit.

**:** courant d'induit.

#### <span id="page-39-2"></span>**2.4.2 Expression de la force électromotrice :**

La force électromotrice est liée à la vitesse et au flux du moteur dans l'équation suivante [31]:

$$
j_{mcc} \frac{d\Omega}{dt} = L_m i_e i_a - f_{mcc} \Omega - C_r \quad (2.27)
$$

Avec :

 $C_r$ : Constante propre du moteur.

 $f_{mcc}$ : Flux d'induit.

 $j_{mcc}$ : La force électromotrice.

Dans notre cas, la machine est à excitation séparée, le flux crée par le bobinage inducteur est donc constant. On a alors :

$$
\phi_e = L_m i_e = K \tag{2.28}
$$

A partir des équations électriques (induit) et mécanique, le schéma bloc du modèle de la machine à courant continu est établi (figure 2.5) :

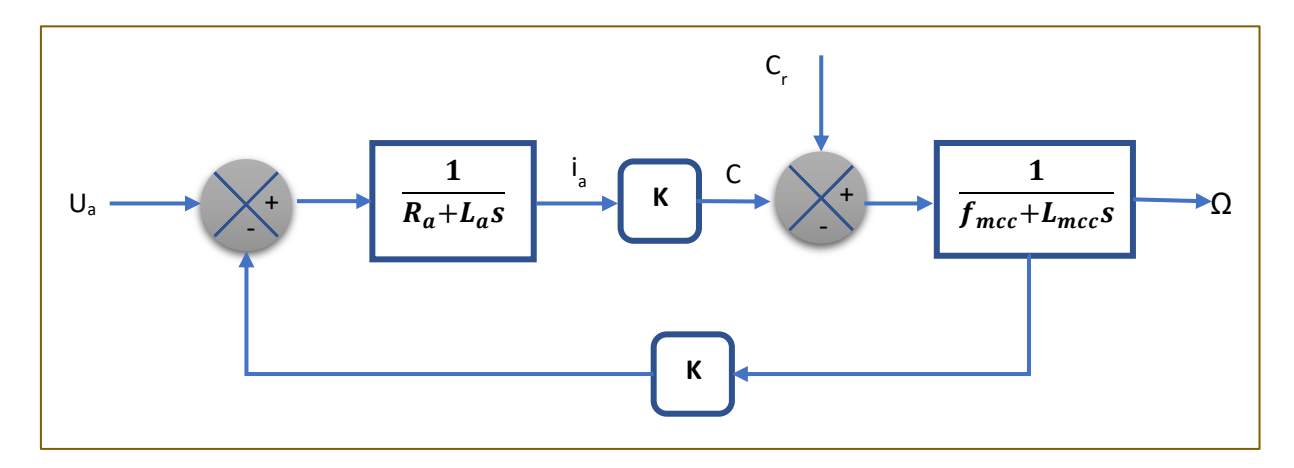

Figure 4.8: Schéma bloc de la MCC.

#### <span id="page-40-1"></span><span id="page-40-0"></span>**2.5 Emulation par association de la MCC avec un hacheur série :**

Pour faire varier la vitesse de rotation d'un moteur à courant continu, il faut faire varier la valeur de sa tension d'alimentation.

Un moteur à courant continu doit être alimenté par un courant continu. En effet, le couple électromagnétique est proportionnel au courant, si le courant est haché, le couple électromagnétique l'est aussi ce qui est inacceptable car cela cause des vibrations au moteur et une usure prématurée. Pour éviter cela, il convient de « lisser » le courant dans le moteur : on peut rajouter en série avec le moteur une inductance dite de « lissage » [31] [32].

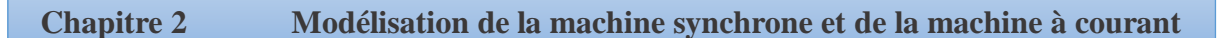

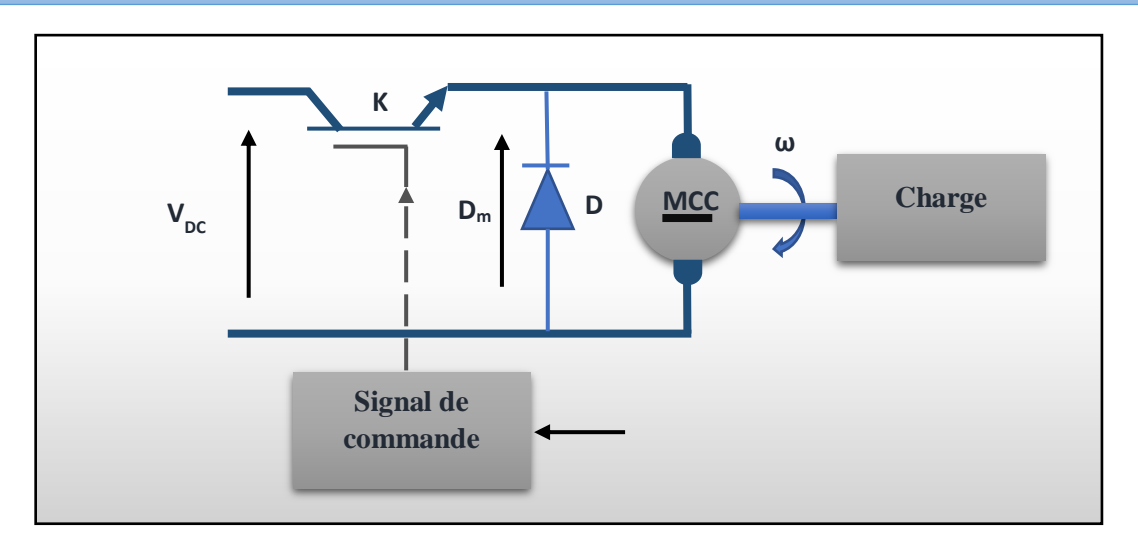

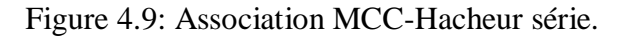

<span id="page-41-0"></span>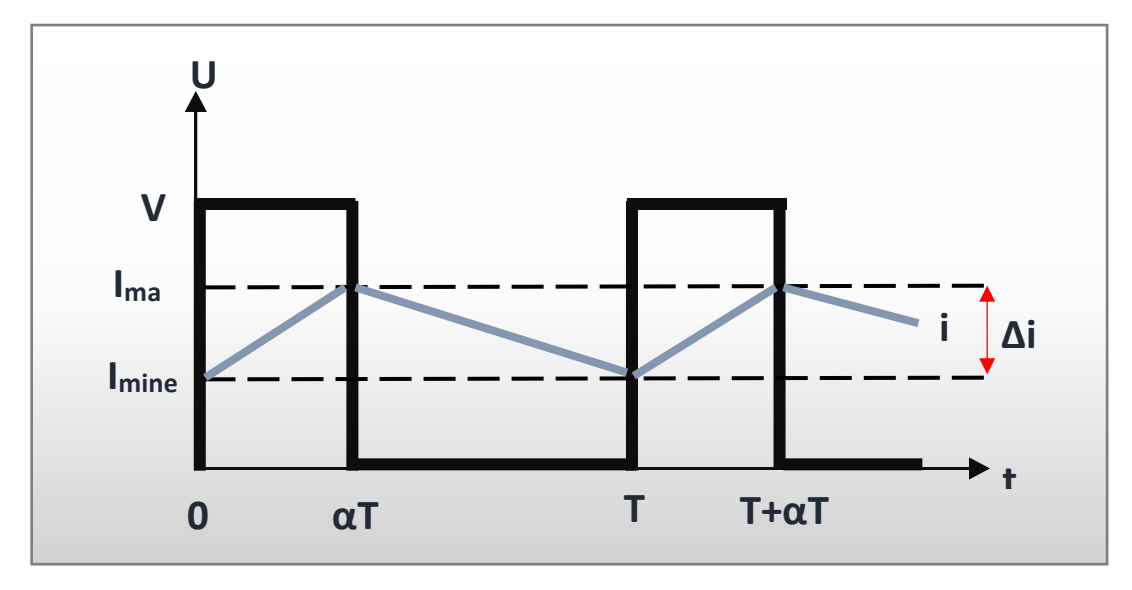

Figure 4.10: Oscillogramme du courant d'un hacheur série.

<span id="page-41-1"></span>Le fonctionnement est défini par l'état des composants de puissance, le Transistor T et la diode D :

- Pendant la période  $[0, \alpha T]$ ; K : passant et D : bloquée
- Pendant la période  $[\alpha T, T]$ ; K : bloquée et D : passant

La valeur Moyenne :

$$
V_m = \frac{1}{T} \int_{0}^{\alpha T} V_{DC} \, dt \tag{2.29}
$$

**α :** rapport cyclique

On obtient :

$$
V_m = \alpha. V_{DC} \tag{2.30}
$$

Le coefficient  $\alpha$  s'appelle le rapport cyclique,  $0<\alpha<1$ , il est sans dimension, l'équation de la vitesse de rotation du moteur est écrite comme suit :

$$
\omega = \frac{\alpha. V_{DC}}{K. \phi} - \frac{R_a I_a}{K \phi} \tag{2.31}
$$

#### **Commentaires :**

- A l'ouverture de K, le courant imposé par la bobine pourra passer par la diode.
- D est appelé diode de roue libre car elle est active lorsque la charge n'est pas alimentée. Elle est nécessaire pour un bon fonctionnement du montage.
- La bobine lisse le courant : Plus L est grand, plus  $\Delta i$  sera petit.

L'ondulation du courant dans la charge est donnée par la relation :

$$
\Delta i = \frac{I_{max} I_{min}}{2} = \frac{\alpha (1 - \alpha) V_{DC} T}{L}
$$
 (2.32)

Elle peut être mesurée à l'oscilloscope en visualisant la tension aux bornes d'une résistance. Pour diminuer Δi, il faut augmenter l'inductance L ou/et la fréquence de commutation  $f=1/T$ .

#### <span id="page-42-0"></span>**2.6 Conclusions :**

Ce chapitre a été consacré à la modélisation des éléments qui compose la chaine éolienne ainsi que l'émulateur développé. On a commencé par la modélisation de la turbine puis nous avons procédé à la modélisation des machines synchrones et à courant continu. Après avoir introduit les équations des modèles de la chaîne de conversion de puissance de l'éolienne nous sommes arrivés au modèle final de l'alternateur synchrone, et quelques différentes structures liées à la conversion de l'énergie cinétique.

Dans le chapitre suivant, nous allons faire une étude en simulation de l'émulateur en utilisant le logiciel Matlab/SIMULINK.

# <span id="page-43-1"></span>Chapitre3

<span id="page-43-0"></span>Etude en simulation de l'émulateur

#### **3.1 Introduction :**

Après avoir présenté et cites les différents composants d'un système éolien, modélisé la chaîne de conversion d'énergie éolienne, la simulation du système est nécessaire. La chaîne de conversion a été modélisée et simulée à l'aide du logiciel Matlab-Simulink.

A l'aide du logiciel de simulation Matlab-Simulink, on transforme les équations qui constituent le modèle du processus à étudier en schémas bloc. En plus, le convertisseur électronique présenté précédemment a besoin, pour fonctionner, de recevoir des ordres de commande sous forme de PWM.

#### <span id="page-44-0"></span>**3.2 Analyse mathématique et développement de modèles :**

#### <span id="page-44-1"></span>**3.2.1 Modèle statique d'éolienne :**

Les caractéristiques de performance de l'éolienne ont une forme spécifique, qui dépend de la géométrie de l'éolienne, et Le modèle statique de l'éolienne est principalement caractérisé par la vitesse du vent V, l'angle d'inclinaison des pales β et le coefficient de puissance Cp, L'énergie cinétique du vent captée par les pales dans une surface d'air A transformée en énergie mécanique est donnée par [33] [34] [35] [36] [37] [38] [39]. [40]

$$
P_m = \frac{1}{2} \rho A C_P V^3 \qquad (3.1)
$$

Avec :  $A = \pi R^2$ 

Où : ρ est la densité de l'air, V est la vitesse du vent, A est la surface balayée par les pales du rotor et  $C_P$  est le coefficient de puissance  $W_T$ .

Le rendement de chaque éolienne est évalué par la valeur du coefficient de puissance, cette valeur dépend principalement de l'angle d'inclinaison des pales β et du rapport de vitesse de pointe (TSR) λ. La valeur du coefficient de puissance est limitée à 0,59, appelée limite de Betz. Cette théorie stipule qu'une éolienne ne peut jamais convertir plus de 59 % de l'énergie cinétique contenue dans le vent en énergie mécanique. L'expression d'approximation couramment utilisée du coefficient de puissance C p donnée par

$$
C_p = a_1 \left( a_2 \cdot \frac{1}{\lambda_i} - a_3 \cdot \beta - a_4 \right) \cdot e^{\frac{a_5}{\lambda_i}} + a_6 \cdot \lambda \quad (3.2)
$$

Avec :

$$
\lambda_i = \frac{1}{\lambda + b_1 \beta - \frac{b_2}{\beta^3 + 1}}\tag{3.3}
$$

Les paramètres a1 à a6 dépendent des caractéristiques aérodynamiques de la turbine, ces paramètres sont :  $a_1=0.5176$ ,  $a_2=116$ ,  $a_3=0.4$ ,  $a_4=5$ ,  $a_5=21$ ,  $a_6=0.0068$ .

Le rapport de vitesse de pointe λ est le rapport entre la vitesse mécanique de la turbine Ωt et la vitesse du vent, est défini comme :

$$
\lambda = \frac{\Omega_t R}{V} \tag{3.4}
$$

Le couple aérodynamique disponible sur l'arbre de l'éolienne peut être exprimé comme :

$$
T_t = \frac{1}{2\lambda} \rho AR C_P V^2 \tag{3.5}
$$

#### <span id="page-45-0"></span>**3.2.2 L'émulateur d'éolienne proposé :**

La figure (3.1) montre la structure proposée de l'Émulateur d'éolienne qui sera utilisé dans notre laboratoire. Le principe de l'émulation d'une éolienne est de créer un couple aérodynamique à partir du moteur à courant continu contrôlé. Le moteur à courant continu commandé fournit un couple de sortie variable, que nous considérons égal à un couple aérodynamique adapté via une boîte de vitesses idéale.

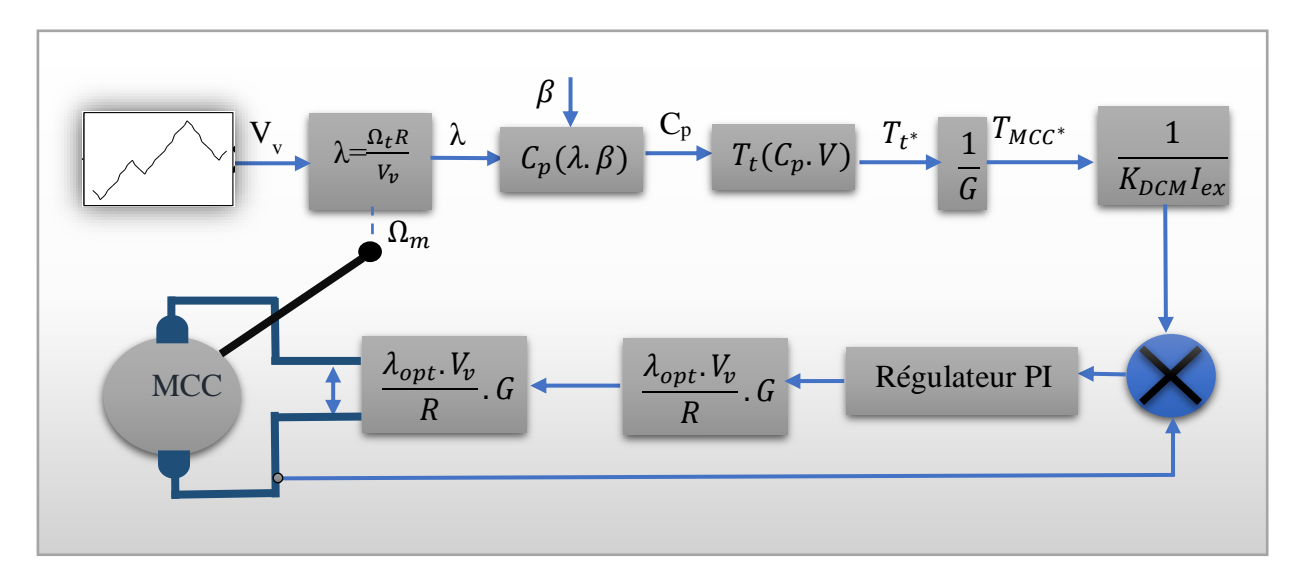

<span id="page-45-1"></span>Figure 5.1: Structure proposée de l'Émulateur d'éolienne*.*

La structure proposée de l'émulateur d'éolienne qui est implanté dans notre laboratoire. Le moteur à courant continu contrôlé fournit un couple de sortie variable, que nous considérons égal à L'équation (3.6) indique la proportionnalité entre le courant d'induit et le couple du moteur à courant continu :

$$
T_{MCC} = K I_{MCC} \tag{3.6}
$$

Où K est le produit du coefficient de force électromotrice K<sub>DCM</sub> et du courant d'excitation Iex. Ainsi, tout en maintenant ce coefficient constant, le contrôle du couple se fait en agissant sur le courant d'induit. Le courant de référence  $I_{DCM*}$  est calculé lors de l'application d'un profil de vitesse du vent sur le modèle statique-dynamique de l'éolienne. Ainsi, le courant d'induit suit la forme de la courbe de vitesse du vent. Il en va de même pour le couple  $T_{DCM^*}$  et la tension d'alimentation  $U_{DCM^*}$ . La formule de courant de référence calculée qui relie la vitesse typique du vent au courant d'induit est exprimée comme suit

$$
I^*_{MCC} = \frac{\rho \pi R^2 C_P}{2G K \Omega_m} V^3 \tag{3.7}
$$

L'intervalle de valeurs de vitesse du vent proposé permet de tester en transitoire le transfert de la puissance générée entre le réseau électrique et le stator-rotor DFIG lors des modes de fonctionnement : mode hyper synchrone, et mode hypo synchrone [41] [42].

<span id="page-47-0"></span>Le schéma bloc de la simulation de l'émulateur d'éoliennes dans l'environnement Matlab/SIMULINK, est illustré dans la figure (3.2).

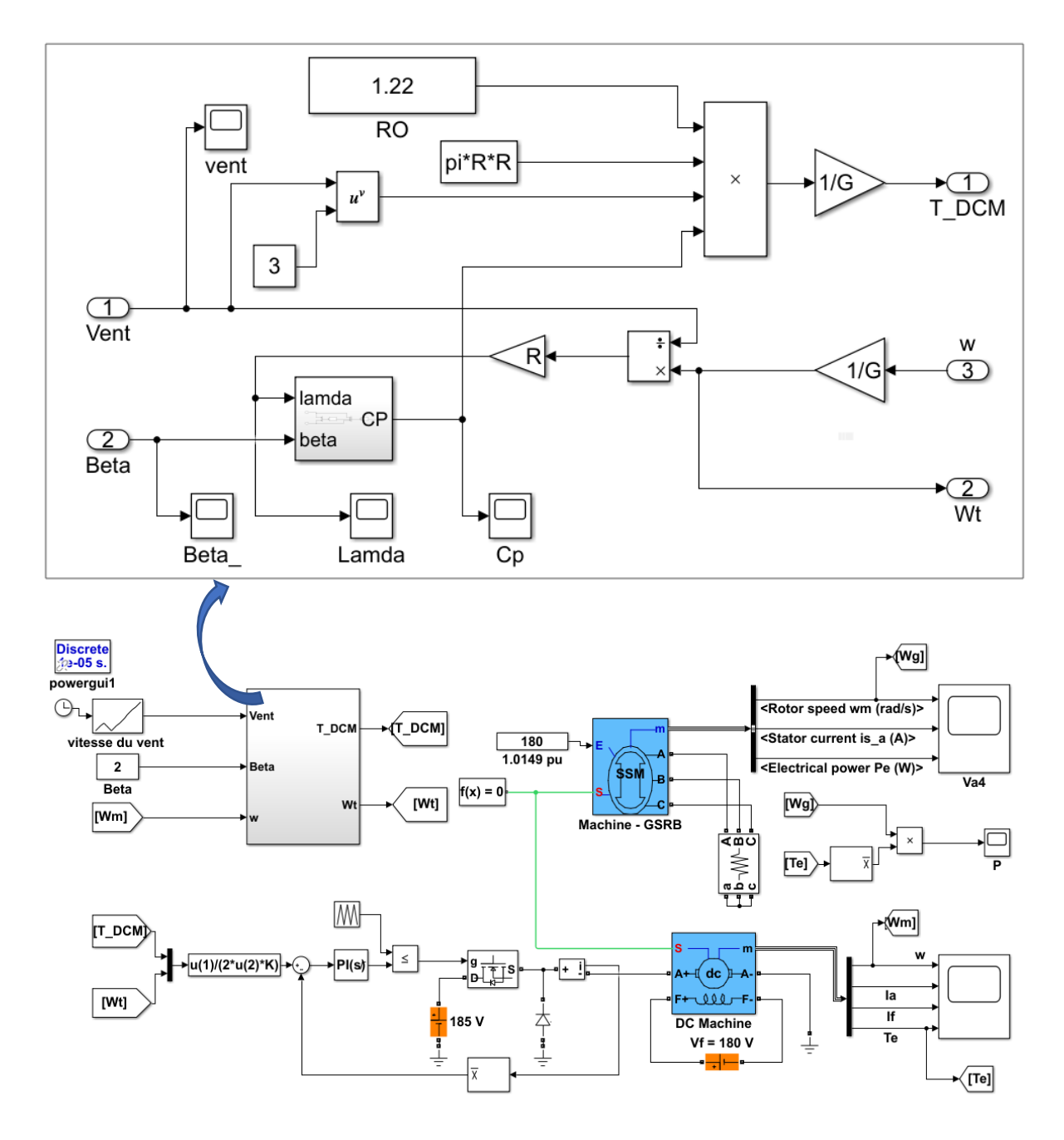

Figure 5.2: Modèle Simulink du système éolien complet.

<span id="page-47-1"></span>Ce modèle sera exploité dans la commande de système éolienne étudiée. Les paramètres des machines utilisées sont notés dans l'annexe. La vitesse du vent change par échelon pour la première simulation, et est constante pour la deuxième simulation.

## **3.2.3 Vitesse de vent variable et angle de calage β constant :**

L'angle de calage  $\beta = 2^{\circ}$ . Les résultats de simulation sont montrés dans les figures 3.3-3.8.

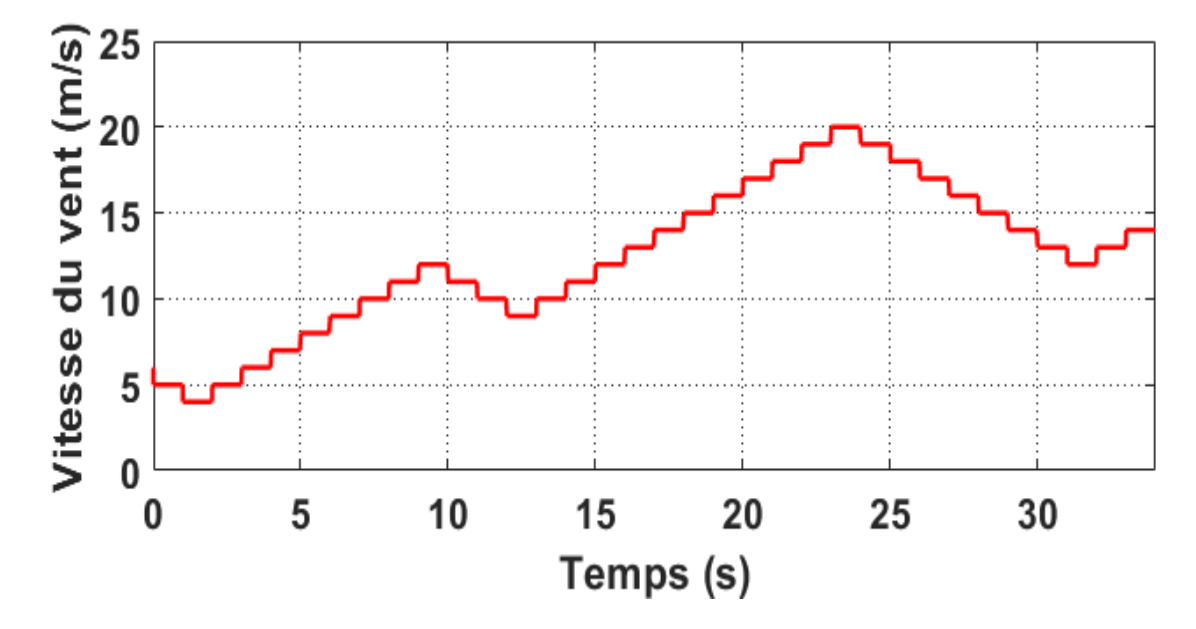

Figure 5.3: Vitesse du vent variable en fonction du temps.

*.*

<span id="page-48-0"></span>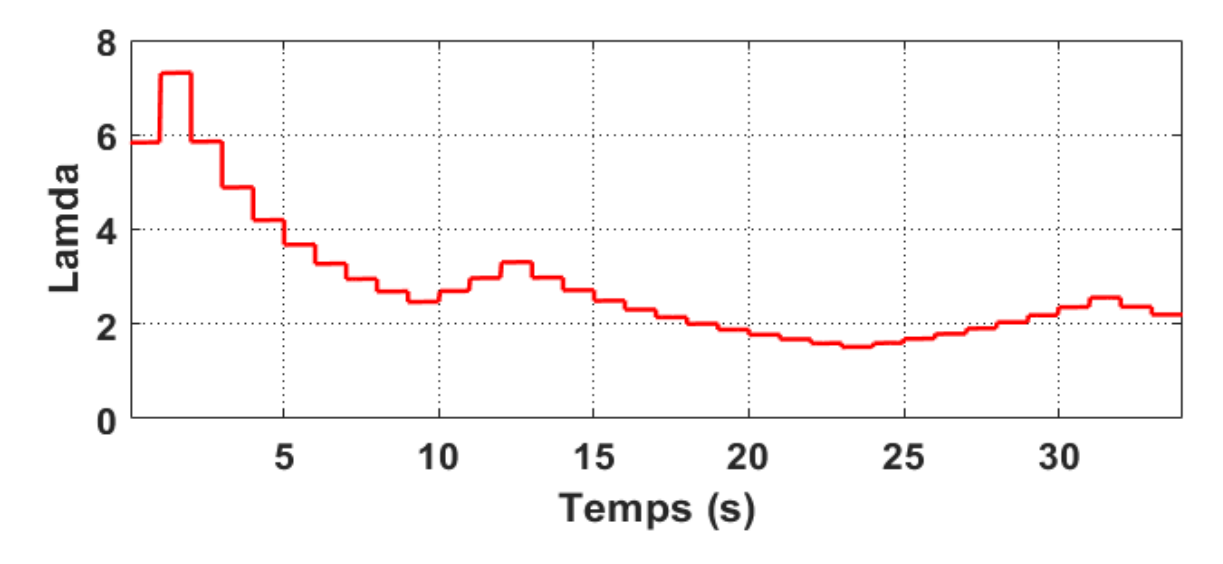

<span id="page-48-1"></span>Figure 5.4: Vitesse relative en fonction du temps.

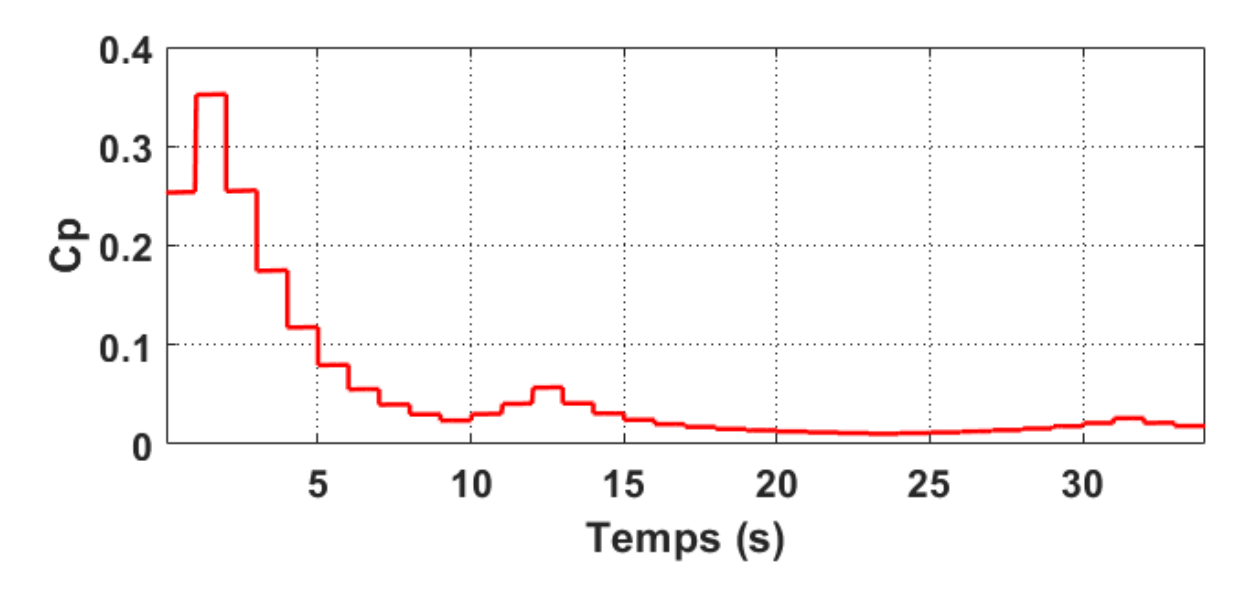

Figure 5.5: Coefficient de la puissance en fonction du temps.

<span id="page-49-0"></span>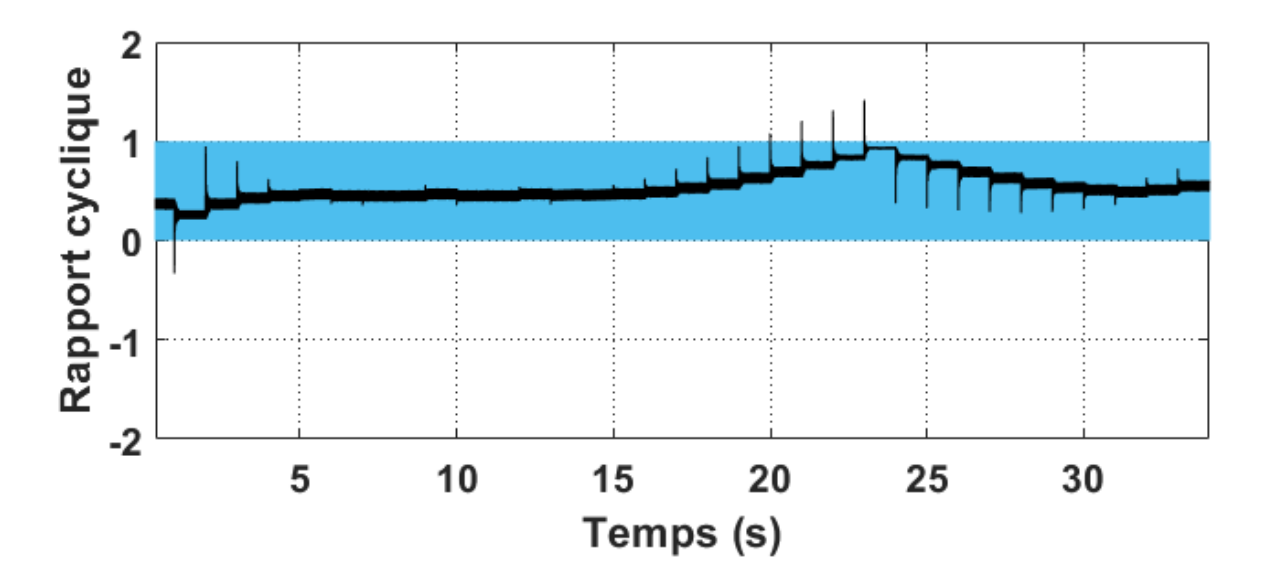

<span id="page-49-1"></span>Figure 5.6: Rapport cyclique en fonction du temps.

<span id="page-50-0"></span>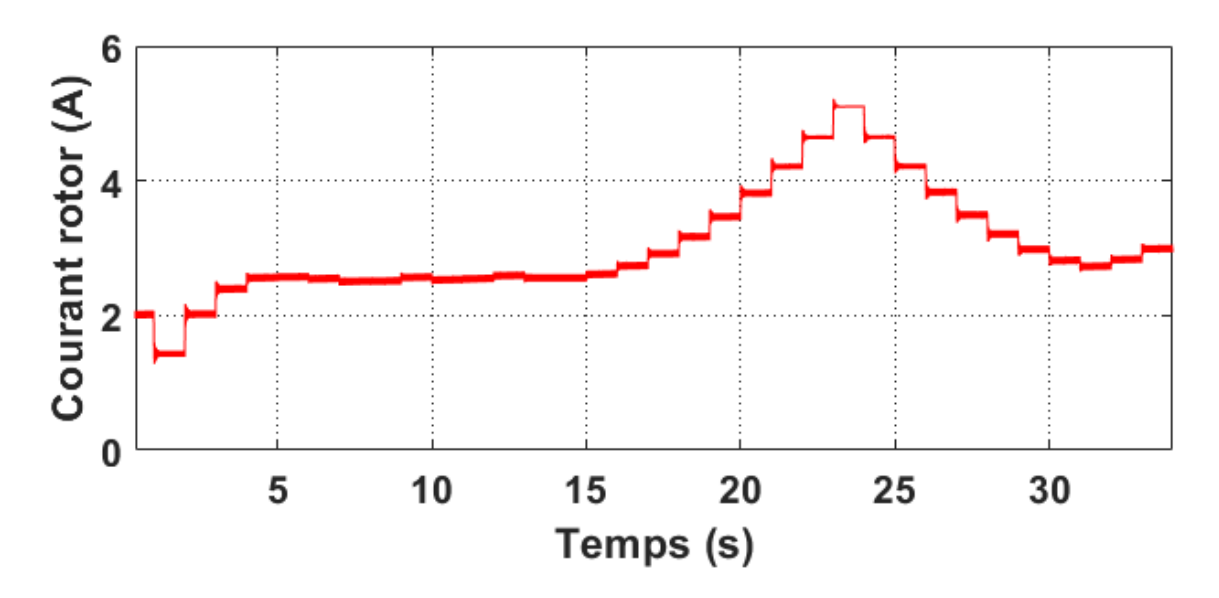

Figure 5.7: Courant d'émulateur en fonction du temps.

<span id="page-50-1"></span>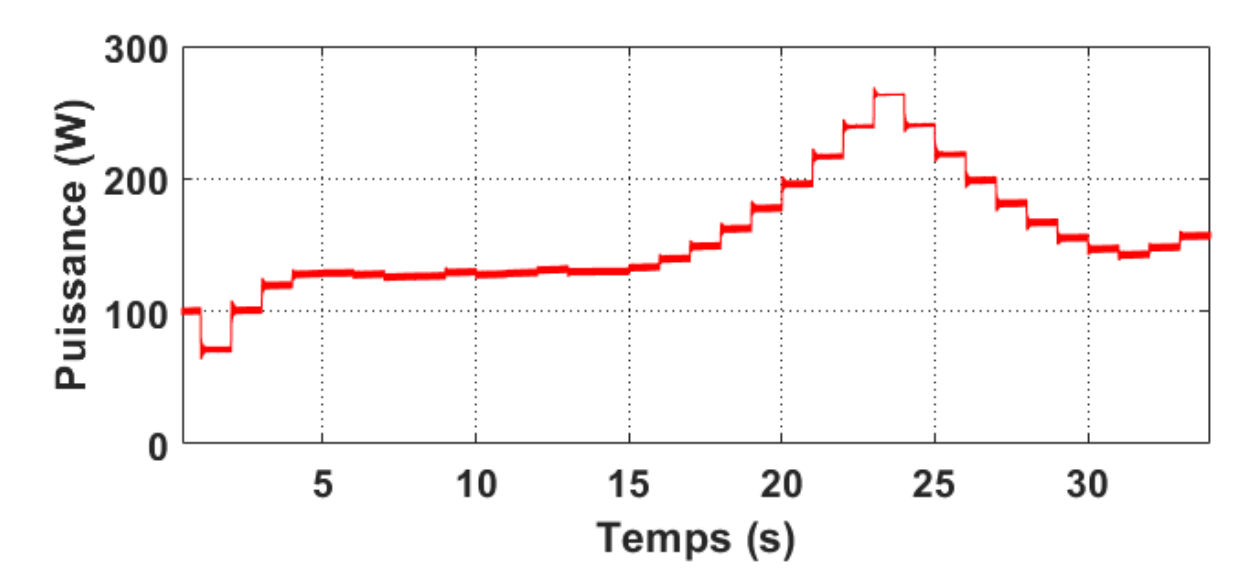

<span id="page-50-2"></span>Figure 5.8: la puissance du générateur en fonction du temps.

 $\overline{\phantom{a}}$ 

## **3.2.4 Vitesse du vent constant et angle de calage β variable :**

Vitesse vent constante V=8 (m/s). Les résultats de simulation sont montrés dans les figures 3.9-3.13.

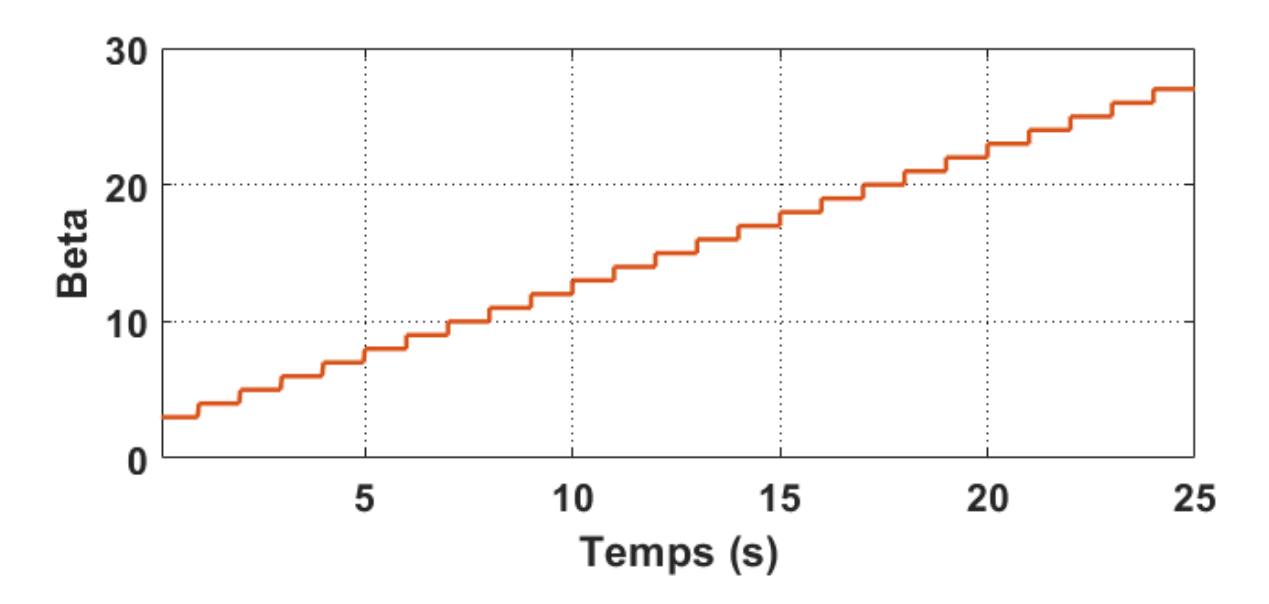

Figure 5.9: Angle de calage (β°) en fonction du temps*.*

<span id="page-51-0"></span>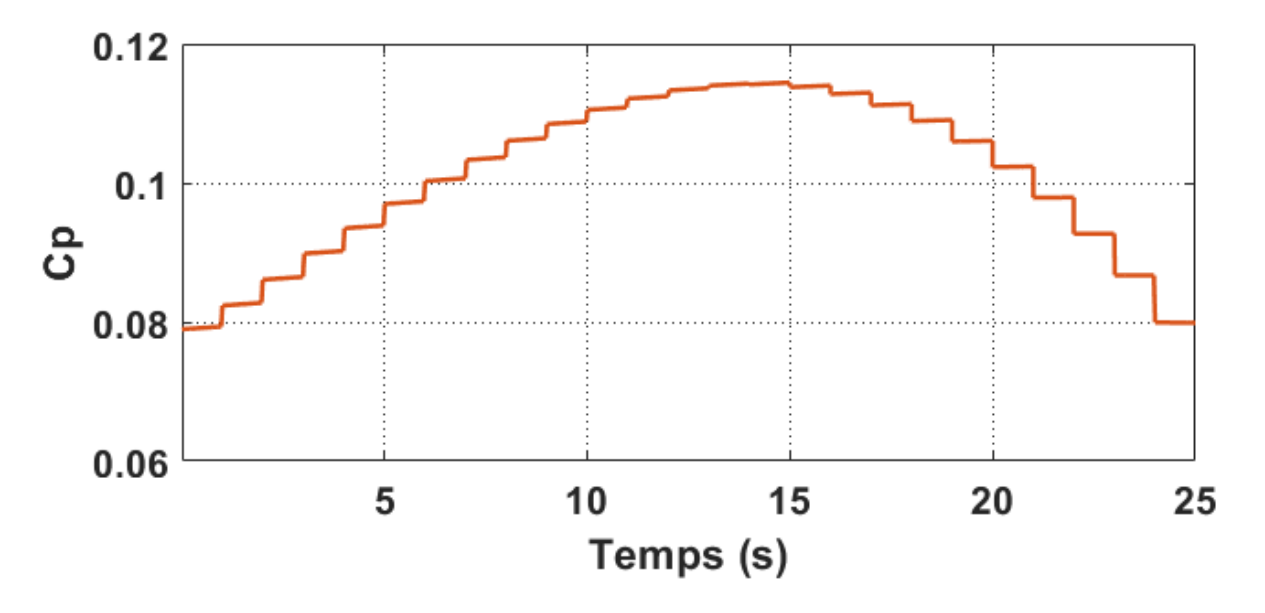

<span id="page-51-1"></span>Figure 5.10: Coefficient de la puissance en fonction du temps.

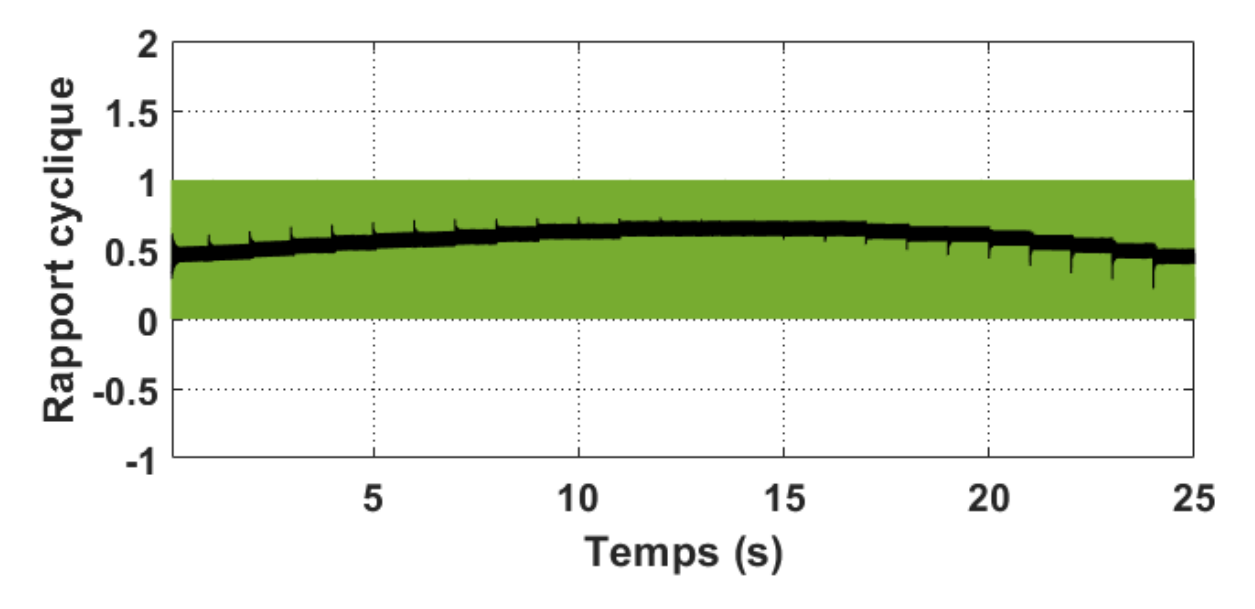

Figure 5.11: Rapport cyclique en fonction du temps.

<span id="page-52-0"></span>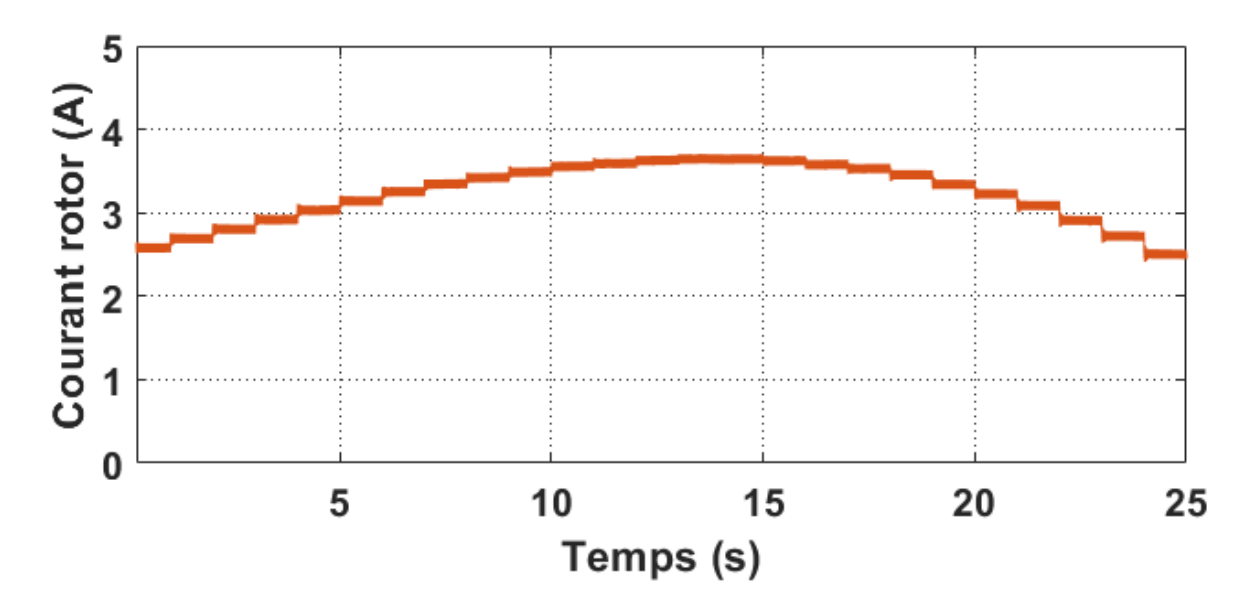

<span id="page-52-1"></span>Figure 5.12: Courant d'émulateur en fonction du temps.

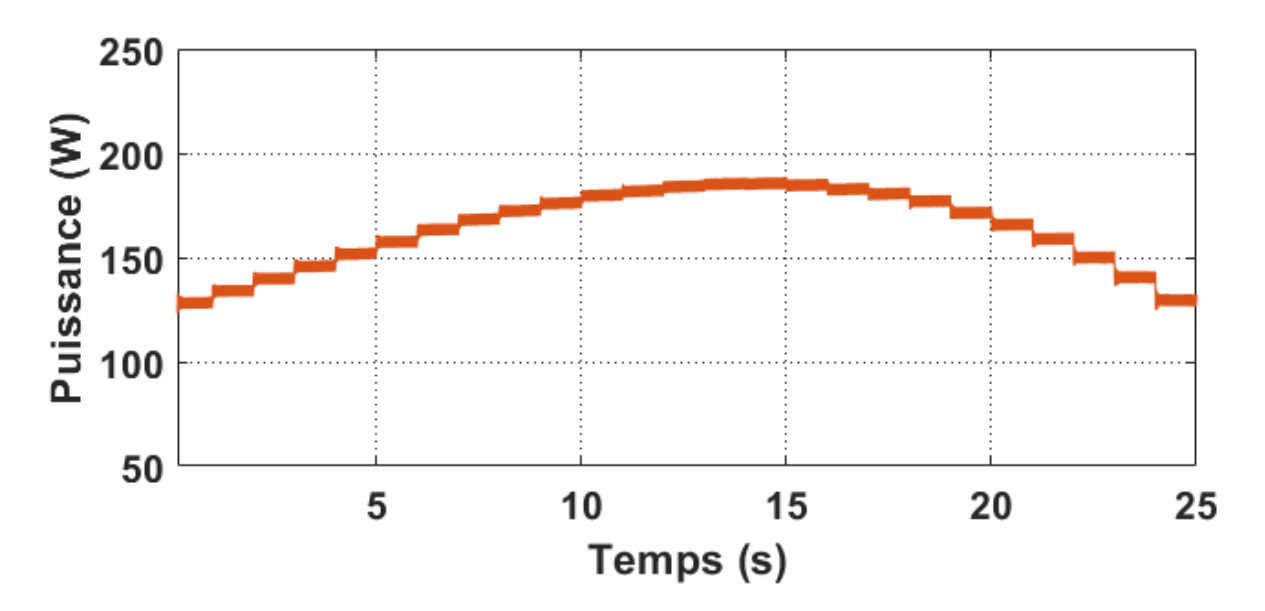

Figure 5.13: la puissance du générateur en fonction du temps.

### <span id="page-53-2"></span><span id="page-53-0"></span>**3.3 Résultats de simulation du système éolien.**

Les figures (3.3, à 3.8) présentent les résultats de simulations obtenus pour premier cas. On remarque que la variation de tous les paramètres suit la variation de la vitesse du vent ce qui correspond au comportement d'une éolienne réelle. On remarque aussi que la puissance générée et directement proportionnelle à la vitesse du vent.

Pour la deuxième simulation, figures (3.9, à 3.13), on remarque que la puissance générée augmente avec l'augmentation de l'angle Beta, jusqu'à environ la valeur de 17° puis commence à diminuer, ce qui correspond au comportement d'une éolienne réelle.

## <span id="page-53-1"></span>**3.4 Conclusion :**

Ce chapitre a permis de simuler le fonctionnement et le comportement de l'émulateur éolien en le logiciel Matlab/SIMULINK. Les résultats de simulations en montrés que l'émulateur imite bien le comportement d'une éolienne réelle car la puissance générée suit bien l'évolution du vent. En plus, la variation de la puissance générée suite à la variation de l'angle de calage et similaire à celle d'une éolienne réelle.

Dans le chapitre suivant nous allons présenter le banc expérimental réalisé au Laboratoire ainsi que les résultats des tests expérimentaux.

# Chapitre 4

Réalisation et étude expérimentale de<br>l'émulateur de la chaine éolienne

\_\_\_\_\_\_\_\_\_\_\_\_\_\_\_\_

<span id="page-54-0"></span> $\ddot{\phantom{0}}$ 

#### <span id="page-55-0"></span>**4.1 Introduction :**

Dans ce chapitre, nous allons présenter et expérimenter le bond expérimental de l'émulateur de la chaine éolienne que nous avons modélisé et simulé à l'aide du programme Matlab Simulik dans les chapitres précédents. nous allons d'abord présenter les composants du banc expérimental réalisé au niveau du Laboratoire Energie Environnement et systèmes d'information (LEESI) de l'université d'Adrar, puis nous allons vérifier le comportement de l'émulateur par une série de tests expérimentaux.

### <span id="page-55-1"></span>**4.2 Description du banc d'essai Construction de l'émulateur :**

La figure (4.1) présente la structure générale de la plate-forme d'un émulateur d'une chaine de conversion éolienne à base de la carte dSPACE 1104 que nous avons créée au laboratoire. Les constituants principaux de la plate-forme sont comme suit :

- Emulateur de la turbine éolienne réalisé à l'aide d'un moteur à courant continu commandé par un hacheur ;
- Une Génératrice Synchrone à Rotor Bobiné utilisée en mode générateur (GSRB).
- Une charge résistive ;
- Trois convertisseurs : un hacheur série, et deux redresseurs non commandés ;
- Un ordinateur
- La carte dSPACE DS1104;
- Des Capteurs de courants et de tensions.
- Deux autotransformateurs
- Un multimètre
- Un analyseur de puissance

#### **Chapitre 4 Réalisation et étude expérimentale de l'émulateur de la chaine éolienne**

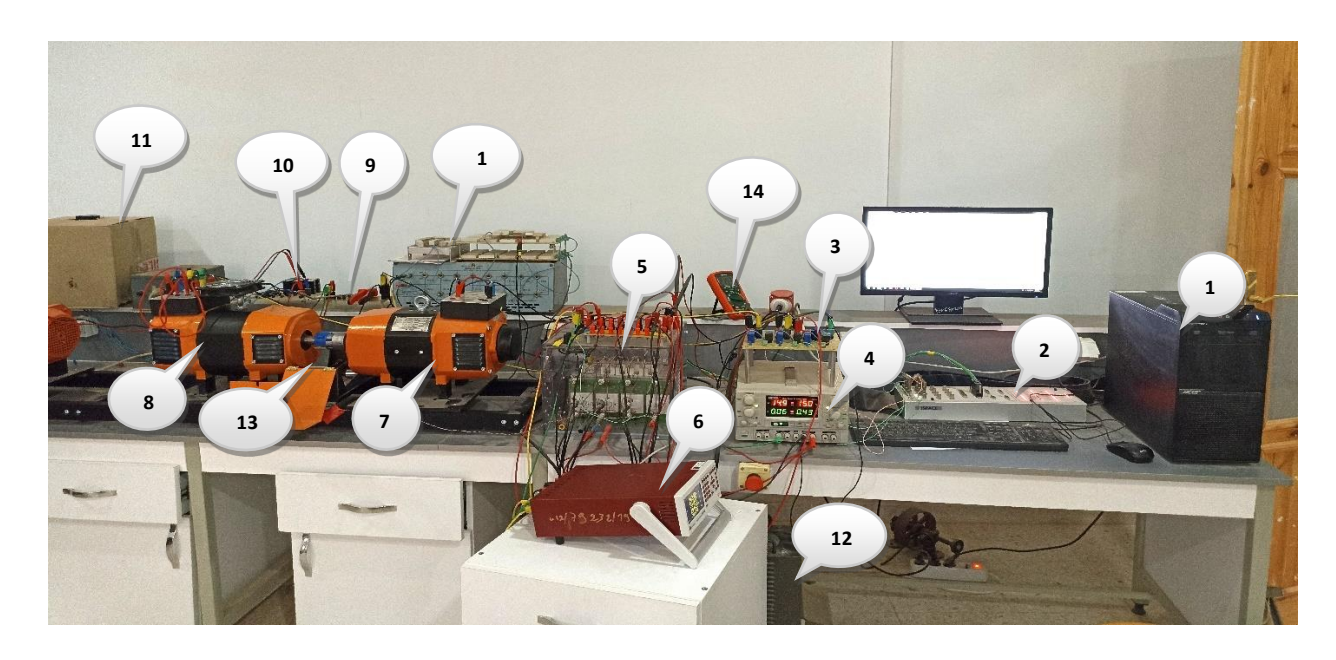

Figure 6.1 : réalisation d'un émulateur d'une chaine de conversion éolienne à base de la carte dSPACE 1104.

<span id="page-56-1"></span>**1 :** PC. **2 :** La carte DS1104. **3 :** Capteurs de courant et de tension**. 4 :** Alimentation countinue . **5 :** Hacheur.**6 :** Analyseur de puissance .**7 :** Machine CC. **8 :** GSRB. **9,10 :** Redresseurs. **11,12 :** Autotransformateurs. **13 :** Capteur de vitesse.**14 :** Multimètre. 15 Charge résistive.

#### <span id="page-56-0"></span>**4.3 : Méthode de contrôle du moteur à courant continu.**

Le comportement de la turbine est émulé à l'aide d'un moteur à courant continu à excitation séparée, commandé par un Hacheur série. Ce dernier est commandé pour contrôler le couple du moteur. Le couple développé par ce moteur pour une vitesse du vent donnée est calculée pour entrainer le GSRB d'une manière semblable à celle de la turbine éolienne réelle.

L'algorithme d'émulation est contrôlé à l'aide du logiciel 'Control desk' en temps réel par la carte dSPACE DS1104 branchée à un ordinateur PC. Une interface de mesure de capteurs de tensions, de courants et de vitesse est connectée au dSPACE afin de recevoir les grandeurs nécessaires à la commande de la machine [1].

La mesure de la vitesse a été faite grâce à une génératrice Tachi métrique implanté sur la MCC. La plateforme de commande calcul la référence du couple à appliquer à la MCC. De couple de référence en déduit la référence du courant de l'induit à appliquer. La sortie de la boucle de régulation du courant attaque le générateur de signal PWM du dSPACE qui envoie un signal de commande à la MCC à l'aide du convertisseur de puissance réalisant le comportement dynamique du système émulé. Le schéma d'émulation de la turbine éolienne est montré sur la figure (4 :2)

#### **Chapitre 4 Réalisation et étude expérimentale de l'émulateur de la chaine éolienne**

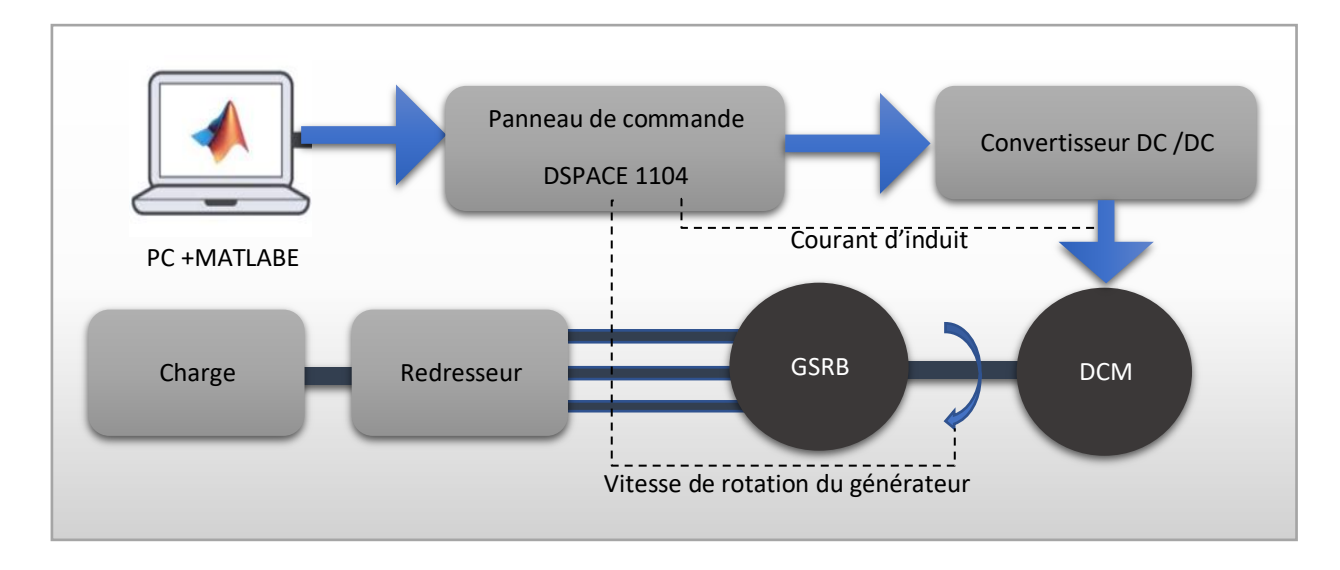

Figure 6.2: schéma du système d'un émulateur éolien à base d'une MCC.

<span id="page-57-1"></span>La réalisation de l'émulateur de la turbine éolienne nous a imposé de passer par les étapes de modélisation, de commande et de simulation de la machine à courant continu disponible sur le banc d'essai. Le travail effectué sur la partie MCC du banc d'essai peut être donné par les parties suivantes :

- Modélisation du MCC :
- Simulation du MCC ;
- Adaptation des gains des capteurs ;
- Identification des paramètres du MCC ;
- Implémentation de la commande du MCC et simulation avec les paramètres réels ;
- Implémentation de la commande de l'émulateur de la turbine éolienne.

#### <span id="page-57-0"></span>**4.4 Réalisation de l'émulateur éolien du banc d'essai.**

Le banc d'essai est commandé et contrôlé par l'intermédiaire de la carte dSPACE connectées à l'ordinateur. La carte DS1104 (Master PPC) dispose de 8 convertisseurs analogiques numériques ADC ; et 8 convertisseurs numériques analogiques DAC dont la tension délivrée est comprise entre -10V et + 10V. Il dispose également de plusieurs interfaces notamment des entrées sorties numériques, des codeurs incrémentaux, etc. (voir figure 4.3), et dispose également d'un DSP esclave, le TMS320F240 DSP qui sera utilisé pour générer les signaux PWM, qui sont des signaux TTL de niveau de tension compris entre 0 et 5V [1].

### **Chapitre 4 Réalisation et étude expérimentale de l'émulateur de la chaine éolienne**

Des cartes d'adaptation sont intégrées afin d'accomplir la commande, les capteurs sont connectés aux cartes permettant les mesures de position, de la vitesse, des courants et tensions.

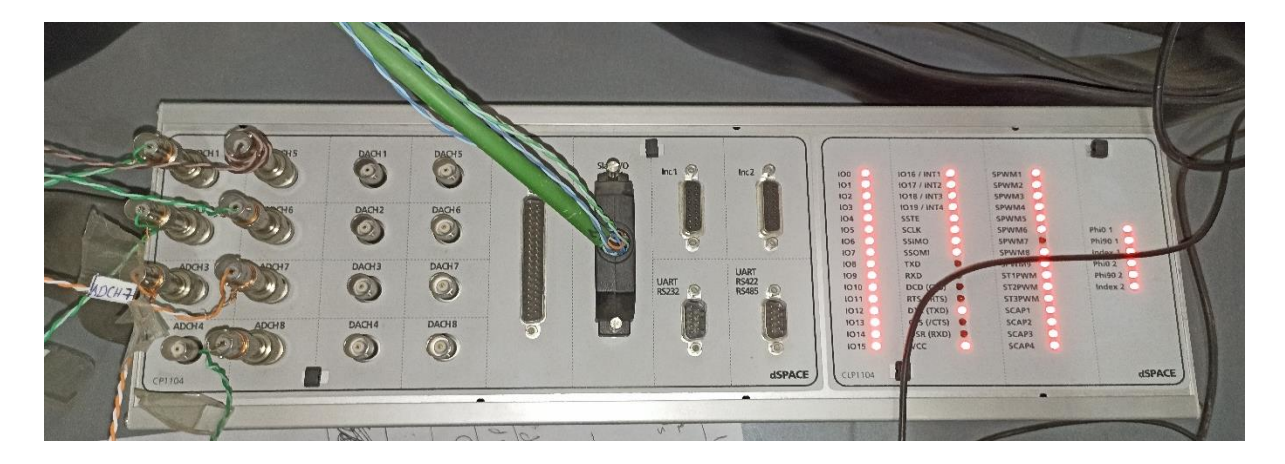

Figure 6.3: la carte de contrôle DS1104.

<span id="page-58-0"></span>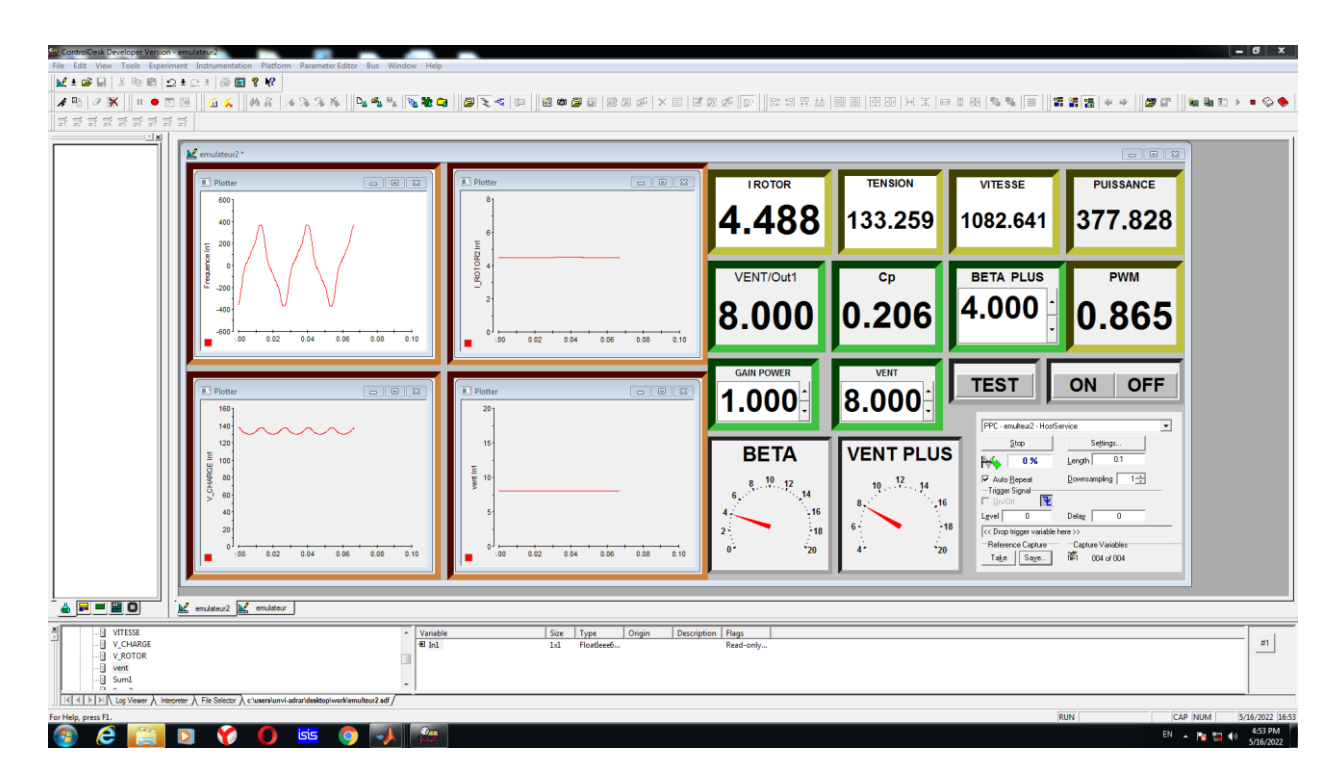

<span id="page-58-1"></span>Figure 6.4: La fenêtre de control desk.

#### **MATALB/ control desk :**

C'est l'environnement de simulation qui permet de modéliser sous forme de schéma blocs, des systèmes linéaires ou non. Un diagramme de bloc (Simulink) est converti en code C à l'aide du module RTW qui permet à la carte Dspace de fonctionner en temps réel (RTI). Elle est accessible via le menu démarrer ou bien sur l'icône qui se trouve sur le bureau. La fenêtre principale de control desk est donnée par la figure (4.4).

#### <span id="page-59-0"></span>**4.5 Essais expérimentaux et résultats obtenus :**

Après la simulation de l'émulateur éolien à l'aide du logiciel Matlab/Simulink, les modèle des machines sont remplacés par des machines réelles interfacée avec Matlab par l'intermédiaire d'une carte Dspace1104.

On a fait deux tests expérimentaux, pour le premier essai la vitesse du vent subit des variations par échelons, tandis que l'angle de calage est fixé à 2° (β=2°). Ceci est effectué dans le but d'étudier les performances dynamiques et la réponse du système. Pour le deuxième essai, la vitesse du vent appliquée est constante et l'angle de calage β est variable (cf. figure 4.12) et présentés résultats

#### <span id="page-59-1"></span>**4.5.1 Essais 1 : Vitesse du vent variable et angle de calage β constant**

L'angle de calage  $\beta = 2^{\circ}$ . Les résultats obtenus sont montrés dans les figures 4.5 à 4.11.

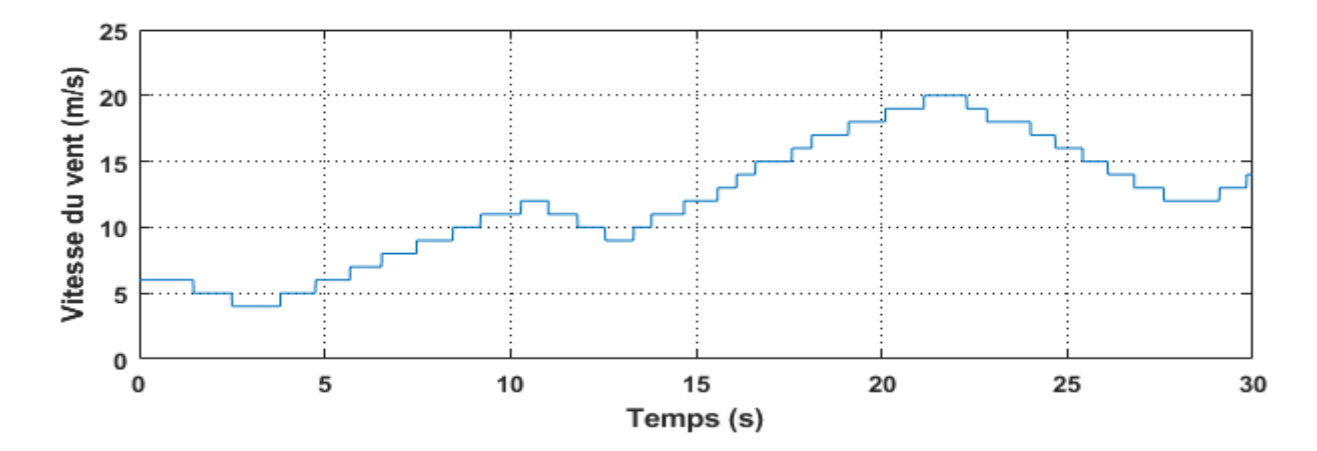

<span id="page-59-2"></span>Figure 6.5: Vitesse vent variable en fonction du temps.

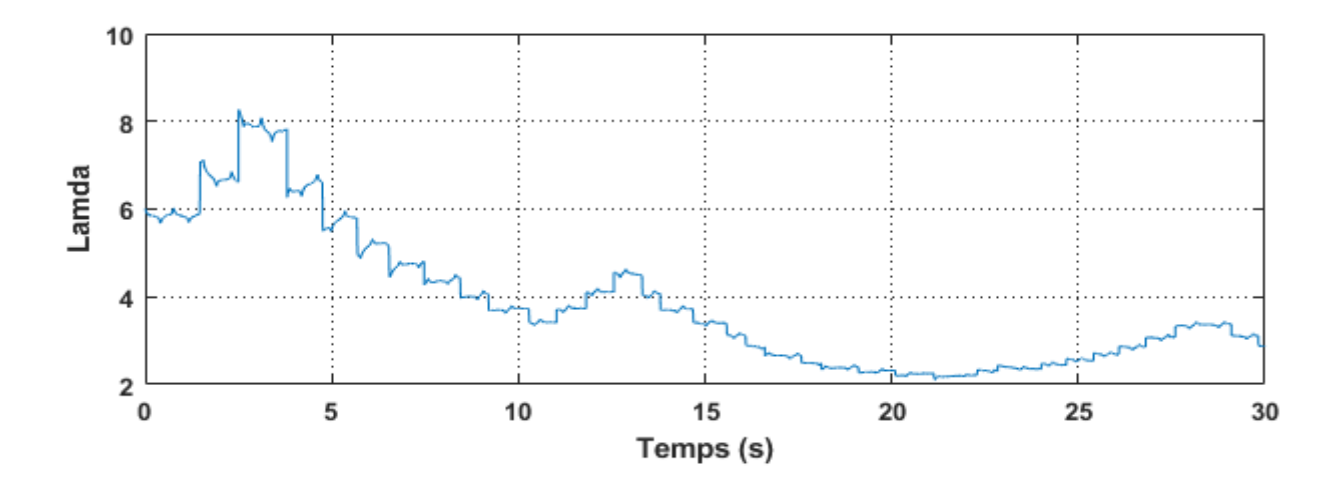

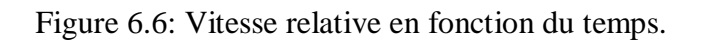

<span id="page-60-0"></span>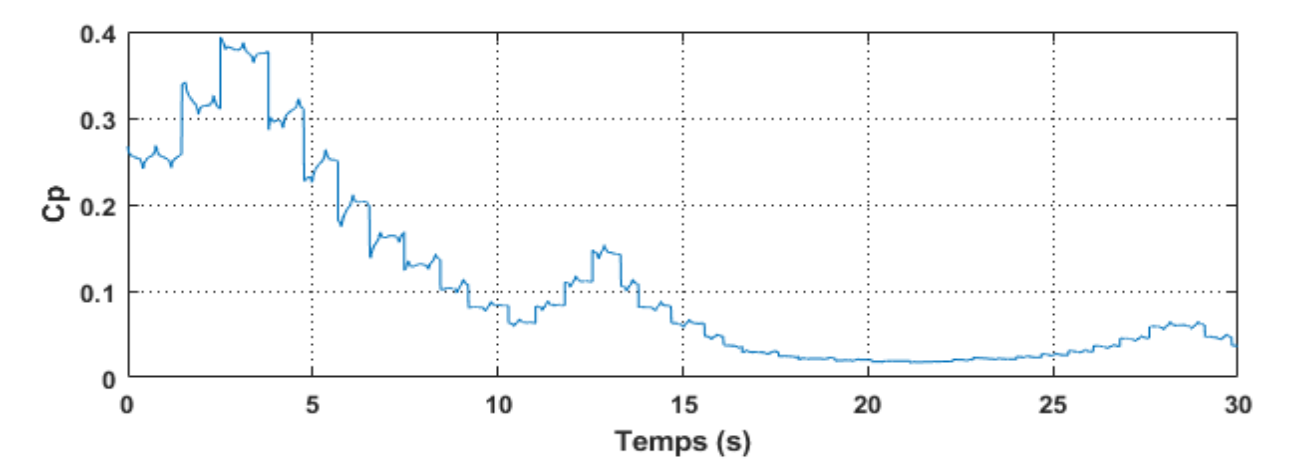

Figure 6.7: Coefficient de la puissance en fonction du temps*.*

<span id="page-60-1"></span>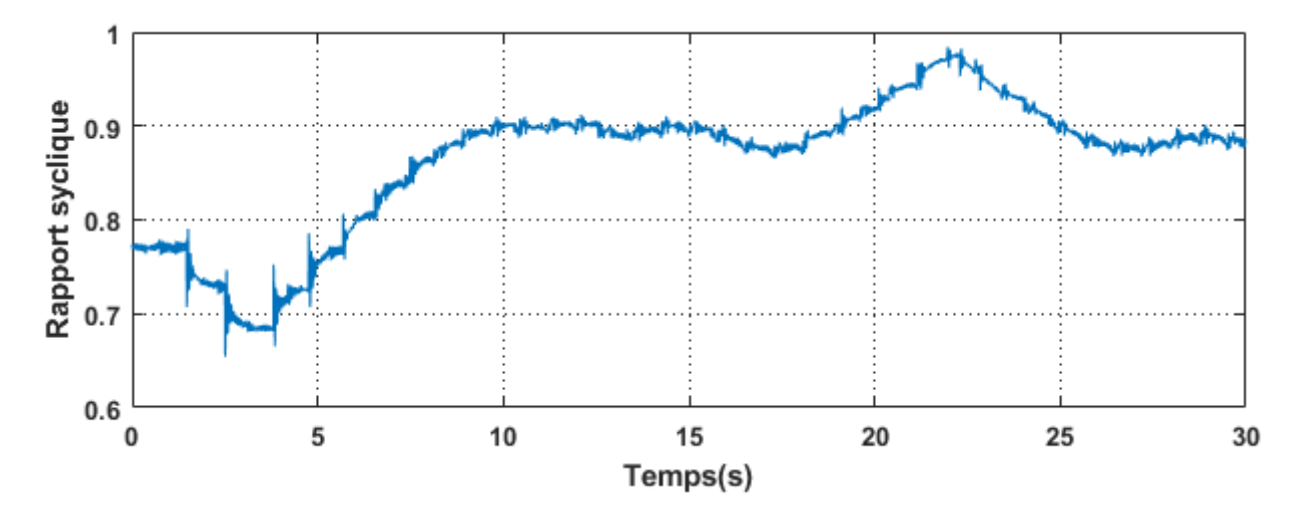

<span id="page-60-2"></span>Figure 6.8: Rapport cyclique en fonction du temps.

**Chapitre 4 Réalisation et étude expérimentale de l'émulateur de la chaine éolienne**

<span id="page-61-0"></span>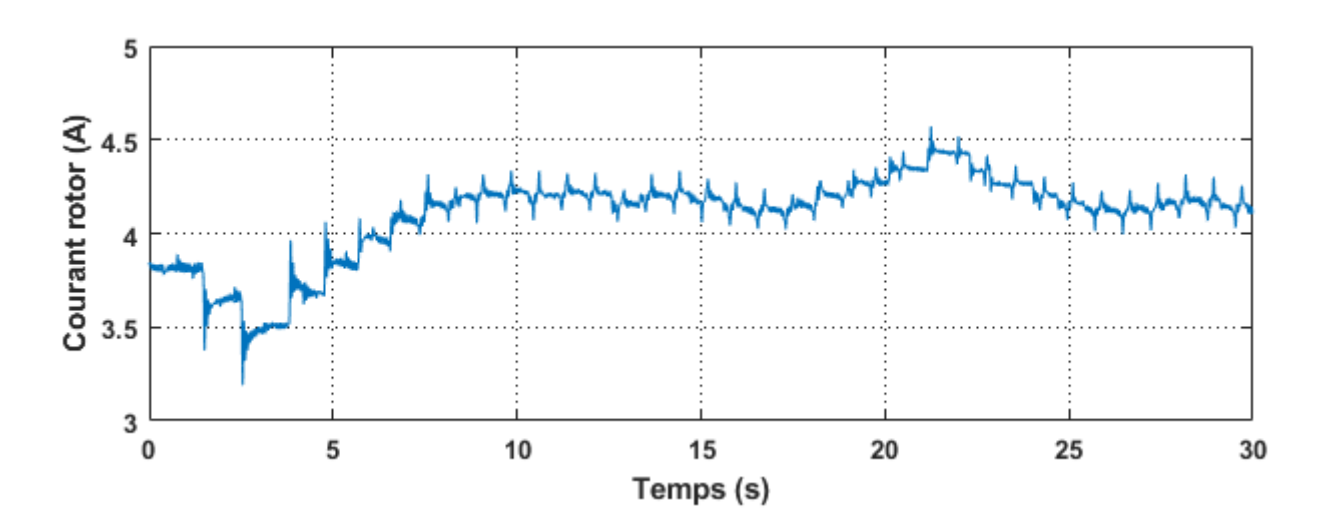

Figure 6.9: Courant d'induit de la MCC en fonction du temps.

<span id="page-61-1"></span>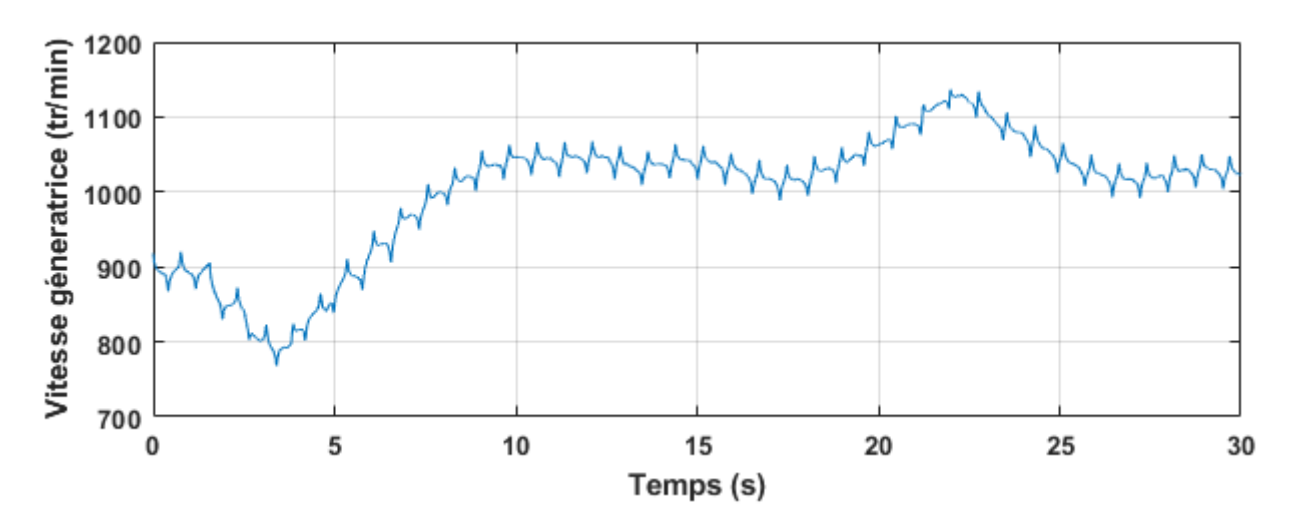

Figure 6.10: vitesses de rotation de la GSRB en fonction du temps.

<span id="page-61-2"></span>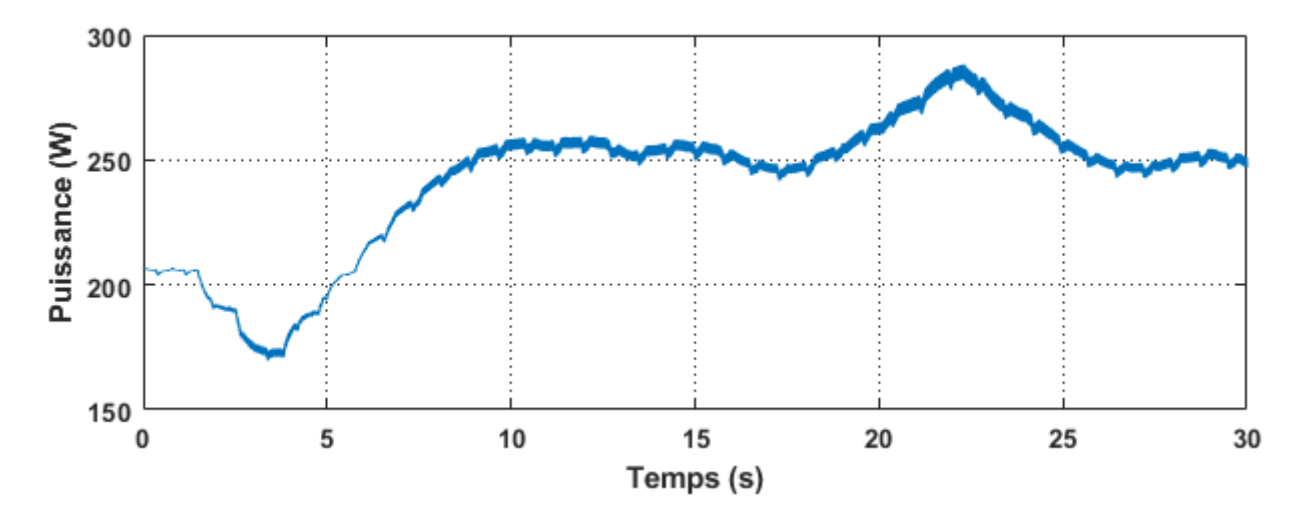

<span id="page-61-3"></span>Figure 6.11: la puissance du générateur en fonction du temps.

#### **4.5.2 Essais 2 : Vitesse vent constant et l'angle de calage β variable**

Vitesse vent constant V=8 (m/s). Les résultats obtenus sont montrés dans les figure4.12 à

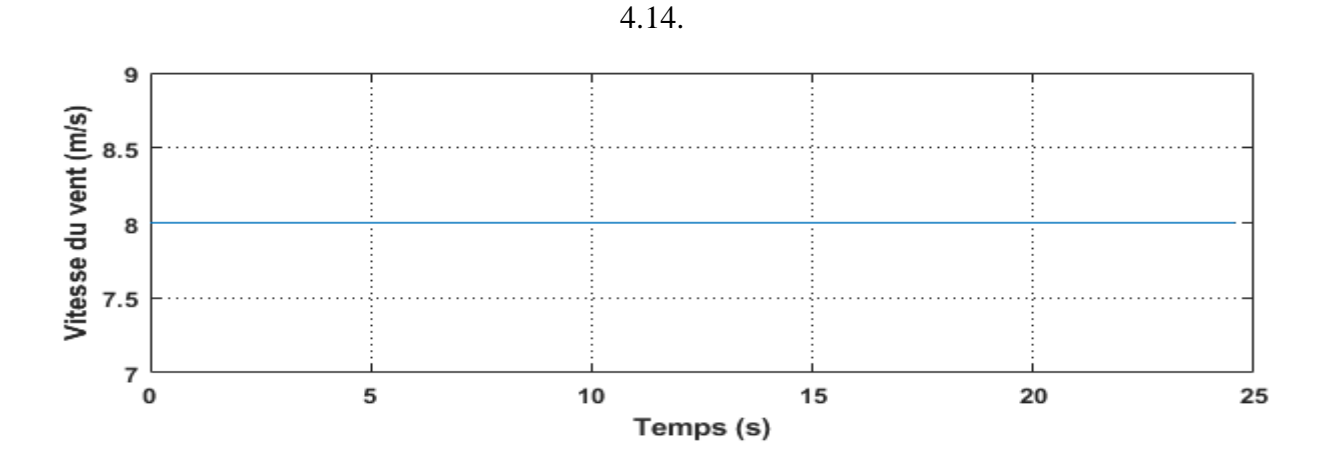

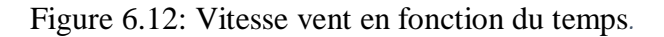

<span id="page-62-0"></span>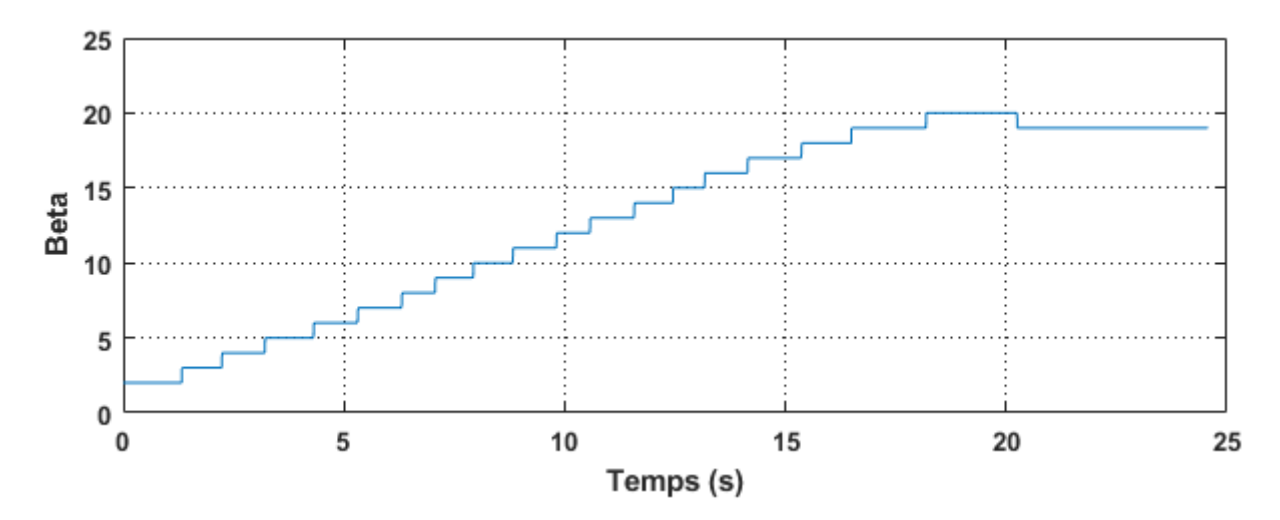

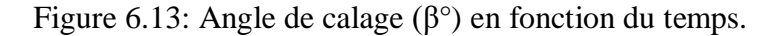

<span id="page-62-1"></span>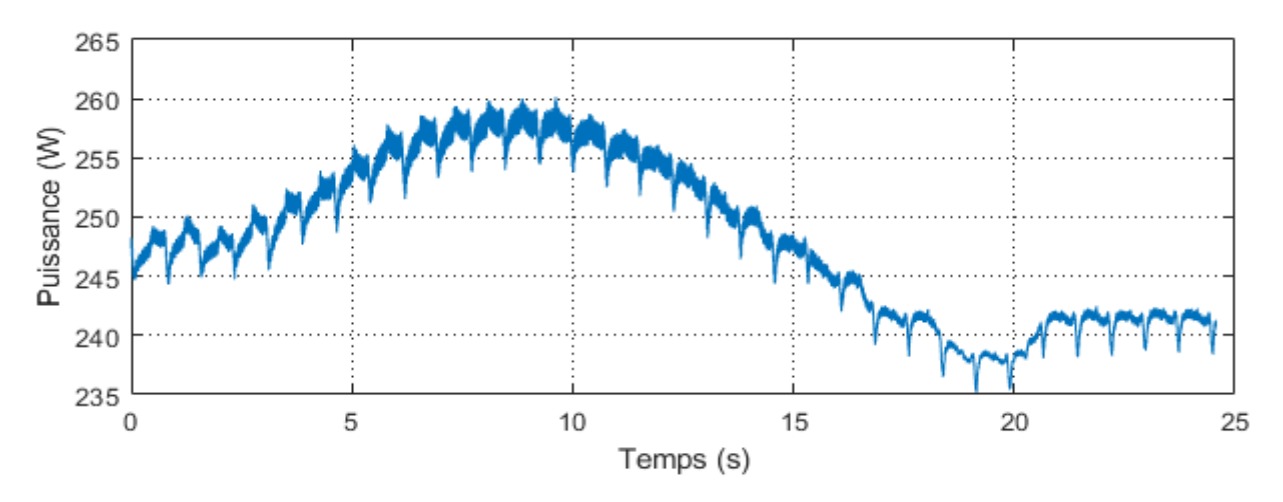

<span id="page-62-2"></span>Figure 6.14: la puissance du générateur en fonction du temps.

#### <span id="page-63-0"></span>**4.5.3 Interprétation des résultats :**

Les figures (4.5, à 4.11) présentent les résultats obtenus du premier test. Dans ces figures, on note les différentes caractéristiques et performances du système, à savoir la vitesse du vent, la vitesse relative, le coefficient de la puissance, le rapport cyclique, le courant d'induit de la MCC, la vitesse de rotation de l'arbre de la GSRB et la puissance générée. On remarque que la variation de tous ces paramètres suit la variation de la vitesse du vent ce qui correspond au comportement d'une éolienne réelle. On remarque aussi que la puissance générée est directement proportionnelle à la vitesse du vent.

Pour le deuxième test figures (4.12, à 4.14), on remarque que la puissance générée augmente avec l'augmentions de l'angle Beta, jusqu'à environ la valeur de 10° puis commence à diminuer, ce qui correspond au comportement d'une éolienne réelle.

Tous ces résultats sont très semblables aux résultats obtenus par les simulations.

#### <span id="page-63-1"></span>**4.6 Conclusion :**

Ce chapitre a permis de valider le fonctionnement et le comportement de l'émulateur éolien en effectuant des tests sur le banc expérimental développé. Les résultats expérimentaux en montrés que l'émulateur imite bien le comportement d'une éolienne réelle car la puissance générée suit bien l'évolution du vent. En plus, la variation de la puissance générée suite à la variation de l'angle de calage et similaire à celle d'une éolienne réelle. En plus les tests expérimentaux ont permis d'obtenir des résultats semblables aux résultats obtenus par les simulations.

#### <span id="page-64-0"></span>**Conclusion générale**

Le but de cette étude est de donner un aperçu de l'une des sources d'énergie renouvelable qui est l'énergie éolienne, comme L'installation d'éoliennes pour l'analyse des caractéristiques et les tests de contrôle est un processus coûteux, ce qui nous a incité à créer des simulations d'éoliennes et d'évolution pour faire beaucoup de recherches et découvrir les meilleurs moyens de l'exploiter

Alors nous avons choisi de travailler sur Etude et réalisation d'un émulateur d'une chaine de conversion éolienne à base de la carte dSPACE 1104 et la machine à courant continu MCC avec génératrice synchrone à rotor bobiné (GSRB) Ce travail est subdivisé en quatre chapitres

on s'intéressera dans les chapitres suivants à la description des machines électriques (MCC,GSRB) et la modélisation des différents blocs de la chaîne de conversion et modéliser le vent qui est la source primaire de l'énergie et la turbine éolienne afin d'obtenir un modèle précis de la caractéristique de puissance et la simulation du système a été effectué sous le logiciel MATLAB-SIMULINK à travers deux essais En testant la vitesse du vent et l'angle d'inclinaison bêta avec asservissement de vitesse de rotation.

Explication des systèmes utilisés des simulations (dSPACE 1104, l'hacheur) et méthode d'installation.

Enfin Après avoir simulé l'ensemble et en comparant les résultats de simulation ont montré que le simulateur développé fonctionne correctement et émule efficacement le comportement d'une turbine éolienne.

## <span id="page-65-0"></span>**8. Bibliographie**

- [1] Mr : Dahbi Abdeldjalil «Contribution à la Commande et à l'Amélioration des Performances de l'Énergie Électrique d'une Chaîne de Production Éolienne» Thèse de Doctorat 2018 université deBatna 2.
- [2] Mr. Zahoui Athmane abdessamed et Boudenna Omar abdelhak «Etude, Modélisation et Commande d'un Système Eolien à Base d'une Turbine à Axe Vertical» Mémoire MASTER université de adrar 2021.
- [3] Guerida Siham et Ouafi Othmane «Modélisation et contrôle d'un système de pompage d'eau connecté à l'éolienne» Université Ahmed Draia Adrar 2019..
- [4] Redjem Radia « Étude d'une chaîne de conversion d'énergie éolienne » Mémoire de magister UNIVERSITE MENTOURI DE CONSTANTINE 04 /07/2009.
- [5] Abduolaye Mamadie sylla «Modélisation d'un émulateur éolien à base de machine asynchrone à double alimentation ». Mémoire de magister L'université du Québec à Trois-Riviéres 2013..
- [6] «Mr Lakhrif Abderrahmane et Baba Mohammed «Commande d'une éolienne basée sur une machine asynchrone à double alimentation (MADA)) Mémoire de master, université de adrar 2019».
- [7] «Dehoum Fawzi «Commande d'un système éolien basé sur une GADA Par différentes techniques» Mémoire de Master universitaire M'sila 2019.
- [8] «Louis Gagnon , «Memoire concernant la contribution possible de la production 6olienne en reponse a l'accroissement de la demande quebecoise d'electricite d'ici 2010» ARTICLE 803-004-009/avril 2004Montréal.
- [9] H.Yaichi et S.Guendouz « Modélisation et simulation d'un générateur synchrone a aiment permanant couple a un aérogénérateur » ,Mémoire de master ,université de adrar, 2018.
- [10] Latreche Mohammed Tahar «Commande Floue de la Machine Synchrone à Aimant Permanant (MSAP) utilisée dans un système éolien» Mémoire de Magister Université Ferhat Abbas de Setif 24 /06 /2012..
- [11] BENMAKHLOUF SALAH EDDINE «Etude, modélisation et simulation d'un aérogénérateur Asychrone» Mémoire MASTER université de adrar 2014.
- [12] MOKRANE SMAILI «Modélisation et commande d'un aérogénérateur à machine Asynchrone à double Alimentation ven de Simulation des problémes de Cogénération.». Mémoire de magister Universite de Quebec en Abitibi-Temiscamingue 2013
- [13] . ZAROUR Laid « Etude technique d'un système d'énergie hybride photovoltaïqueéolien hors réseau » UNIVERSITE MENTOURI DE CONSTANTINE 2010.
- [14] Azzouz TAMAARAT« Modélisation et commande d'un système de conversion d'énergie éolienne à base d'une MADA»Thèse Doctorat Université Mohamed Khider – Biskra 08/12/2015.
- [15] M. Chadel « dimensionnement d'un système de pompage d'eau potable pour les sites de Tlemcen et Adrar » université de Tlemcen, 2012.
- [16] L. Meziane, S. Oublaid « Etude d'un system de pompage alimenté par une source hybride (éolienne-photovoltaïque) », Mémoire de Master de l'université de Bejaia, 2014.
- [17] Nabila CHABBI et Kahina MERBOUTI« Etude et émulation d'une turbine éolienne de 3kW» Mémoire Master de Université MOULOUD MAMMERI DE TIZI-OUZOU 2017.
- [18] BELABED Mohammed BENYAHIA Tariq «Étude d'une chaîne de conversion d'énergie éolienne à base d'une génératrice synchrone à aimants permanents» Mémoire Université Dr. Tahar Moulay de Saïda.2015.
- [19] K. BEDOUD et les autres «Modélisation d'une chaine de conversion d'énergie éolienne Basée sur une machine asynchrone à double alimentation » article 21ème Congrès Français de Mécanique Bordeaux, 26 au 30 août 2013..
- [20] BENAICHA Sabrina «Étude Théorique et Expérimentale d'une Génératrice Synchrone utilisée dans une Chaine Eolienne à Axe Verticale » Mémoire de Magister Université de Batna25 décembre 2014.
- [21] Salma EL AIMANI «MODELISATION DE DIFFERENTES TECHNOLOGIES D'EOLIENNES INTEGREES DANS UN RESEAU DE MOYENNE TENSION DOCTEUR » UNIVERSITE DES SCIENCES ET TECHNOLOGIES DE LILLE Soutenue le 06/12/2004.
- [22] DJAAFRI Othman HARIZI Assam-Eddine «Modélisation, simulation et contrôle d'une turbine éolienne» Mémoire de Magister Universite Mohamed Boudiaf - M'sila 2017.
- [23] Naouel HAMDI «Modélisation et commande des génératrices éoliennes»Mémoire Magister Université Mentouri de Constantine 24 /01/2008.
- [24] MAZOUZ FARID «Commande d'un système éolien à base d'un générateur synchrone à aimants permanents» Mémoire Magister l'Université Hadj Lakhdar Batna 27/06/2013.
- [25] Kheireddine MATI Ahmed BOUDAHRI «Modélisation et identification hors ligne des paramètres d'une machine synchrone à rotor bobiné de faible puissance»Mémoire Master Université Aboubakr Belkaïd– Tlemcen 09/ 09 / 2020.
- [26] Dr. BOUNADJA Elhadj «MODELISATION DES MACHINES ELECTRIQUES (Cours et Exercices»Année : 2018/2019.
- [27] Mr BADRAOUI MOURAD et Melle BEREKSI REGUIG MERIEM «Etude et modélisation du moteur synchrone simple et double étoile avec application de la commande backstepping à la machine synchrone» Mémoire Master Université Abou

BekrBelkaïd – Tlemcen 20 /06/2016.

- [28] Mr Zegueb Boubaker «Commande d'une Machine Synchrone à Aimants Permanents SansCapteur de Vitesse. Utilisation d´Un Observateur Non Linéaire» Mémoire de Magister Université de Batna 2008.
- [29] Nabila CHABBI et Kahina MERBOUTI «Etude et émulation d'une turbine éolienne de 3kW» Mémoire Master de Université MOULOUD MAMMERI DE TIZI-OUZOU 2017.
- [30] Mr. MIOUAT AZZOUZ «Identification par Algorithmes Génétiques des Pertes dans un Moteur à Courant Continu à Excitation Séparée» Mémoire Master Université Mouloud Mammeri De Tizi-Ouzou 2013.
- [31] DERGHAL Smail «COMMANDE D'UN MOTEUR A COURANT CONTINU VIA FPGA »Mémoire Master UNIVERSITE DES FRERES MENTOURI CONSTANTINE 17/06/2015.
- [32] Mme HAMECHA Samira et Ep.BOUREKACHE « Etude et Commande d'une Eolienne à base d'une Machine Synchrone à Aimants Permanents »Mémoire de Magister Université Mouloud Mammeri de Tizi-Ouzou 25/06/2013.
- [33] Zahari Zarkov/ Valentin Milenov«WIND TURBINE EMULATOR WITH DC MOTOR DRIVEL https://www.researchgate.net/publication/292708929,Mai 2022.» University of Sofia.
- [34] M.E. Abdallah et al. / Journal of Electrical Systems and Information Technology 5 (2018) 121–134; «Wind turbine emulation using permanent magnet synchronous motor»Electronics Research Institute, Egypt.
- [35] Imen Nouira\*‡, Adel Khedher; A Contribution to the Design and the Installation of an Universal Platform of a Wind Emulator using a DC Motor, INTERNATIONAL JOURNAL of RENEWABLE ENERGY RESEARCH, 30.10.2012.» National Engineering School of Sousse, ENISO.
- [36] *Himani #1, Dr.Ratna Dahiya \*, DESIGN AND DEVELOPMENT OF WIND TURBINE EMULATOR TO OPERATE WITH 1.5KW INDUCTION GENERATOR, Department of Electrical Engineering, National Institute of Technology, Kurukshetra Haryana ( India), 4, October 2014.*
- [37] *S.Kouadria, et al , Development of real time Wind Turbine Emulator based on DC Motor controlled by hyster Himani Garg‡, Ratna Dahiya Himani Garg‡, Ratna Dahiya esis regulator, https://www.researchgate.net/publication/322066014.» Ibn Khaldoun University Tiaret Algeria.*
- [38] H.Garg‡, R.Dahiya, Modeling and Development of Wind Turbine Emulator for the Condition Monitoring of Wind Turbine, Department Kirti Chaurasia Kirti Chaurasia of Electrical Engineering, National Institute of Technology, Kurukshetra, India, 03.04.2015.».
- <span id="page-68-0"></span>[39] Kiran Chaurasia, Kirti Chaurasia, Emulation of a 1 MW Wind Turbine System with a Separately Excited: DC Motor Using MATLAB-SIMULINK, www.ijird.com, October, 2014.
- [40] Zahari Zarkov, Valentin Milenov, WIND TURBINE EMULATOR WITH DC MOTOR DRIVE, :https://www.researchgate.net/publication/292708929.
- [41] Z.Dekali, L.Baghli, A.Boumediene, Experimental implementation of the maximum power point tracking algorithm for a connected wind turbine emulator, https://hal.univlorraine.fr/hal-03320121 Submitted on 17 Aug 2021.
- [42] Z.Dekali, L.Baghli, A.Boumediene, Improved hardware implementation of a TSR based MPPT algorithm for a low cost connected wind turbine emulator under unbalanced wind speeds, https://hal.univ-lorraine.fr/hal-03241817 Submitted on 29 May 2021.

# **Anex**

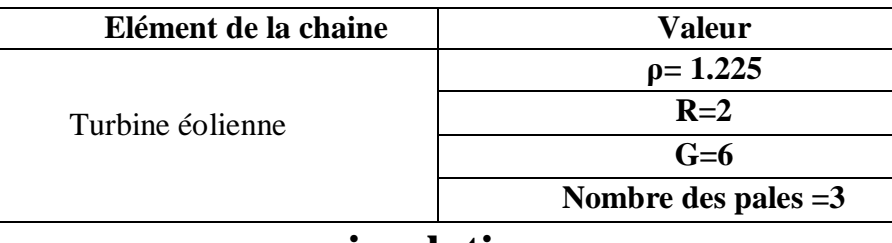

## **simulation**

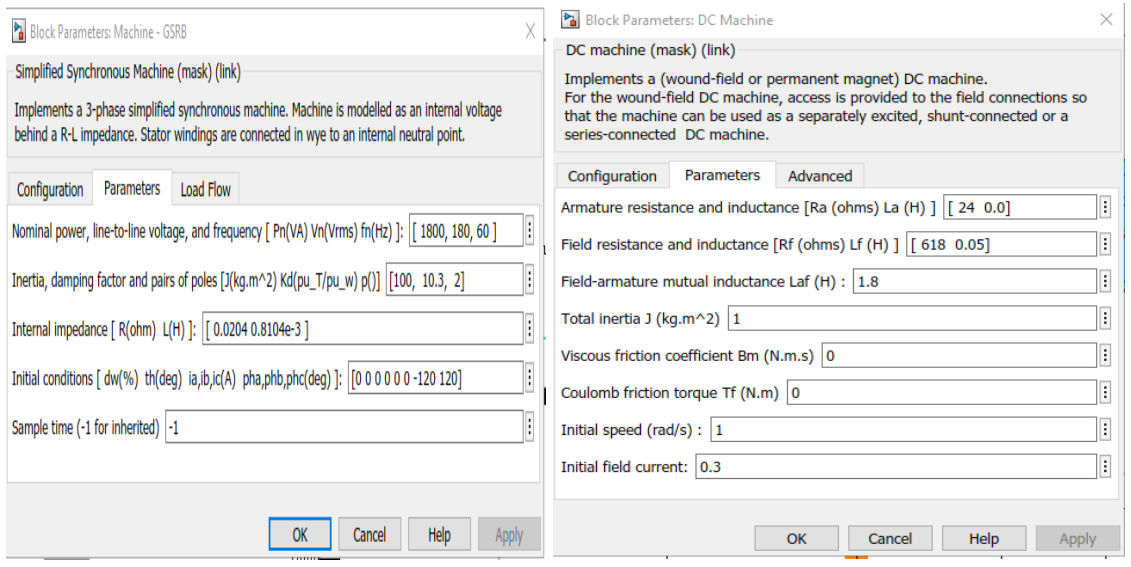

# **l'émulateur**

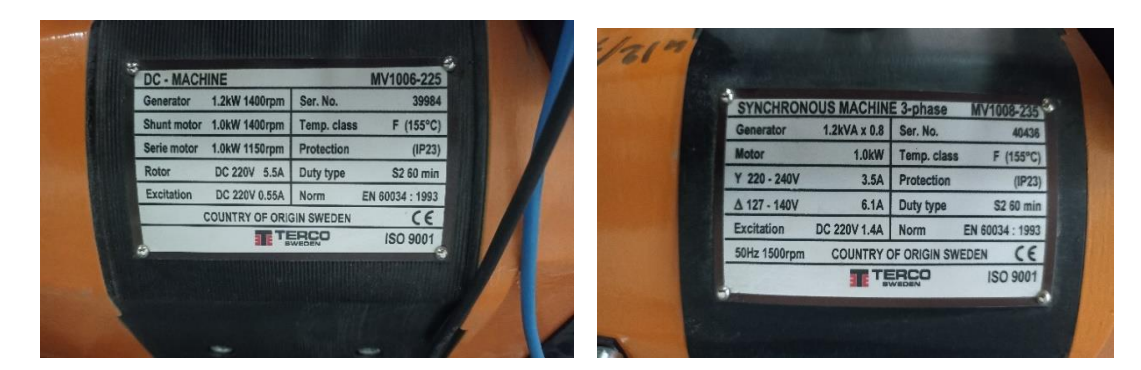